**MANCHI** 

# **The Taverna Workbench: Integrating and analysing biological and clinical data with computerised workflows**

Dr Katy Wolstencroft

myGrid

University of Manchester

Vrije Universiteit, Amsterdam

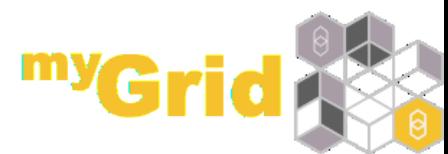

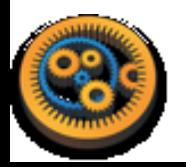

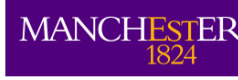

#### **Outline**

- Why workflows are important
- WSDL, REST and other Workflow Services
- Getting started with Taverna
- **Taverna in Use**
- **•** Sharing and reusing workflows
- Workflows on servers, grids and clouds
- Taverna Future Plans

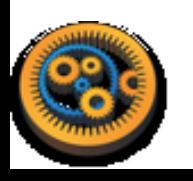

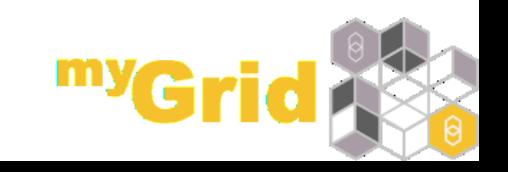

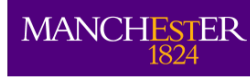

#### **www.taverna.org.uk**

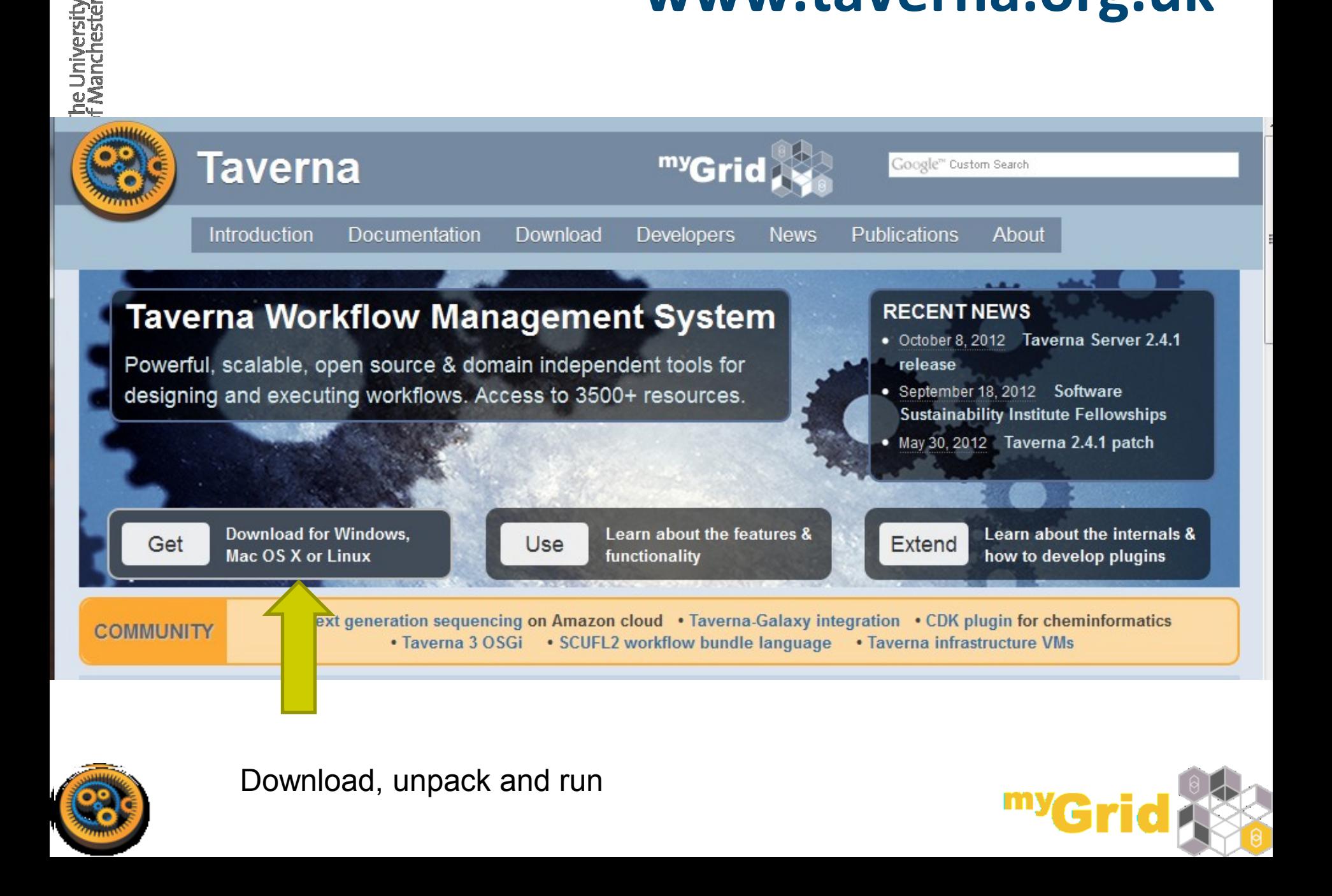

**MANCHESTER** 

- 21st century is the century of information
- **e** eGovernment
- World bank data
- Climate change data
- Large scale physics
	- Large Hadron collider
	- Astronomy
- 'Omics data

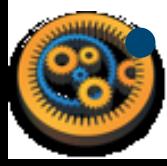

Next Gen Sequencing

# **Automation**

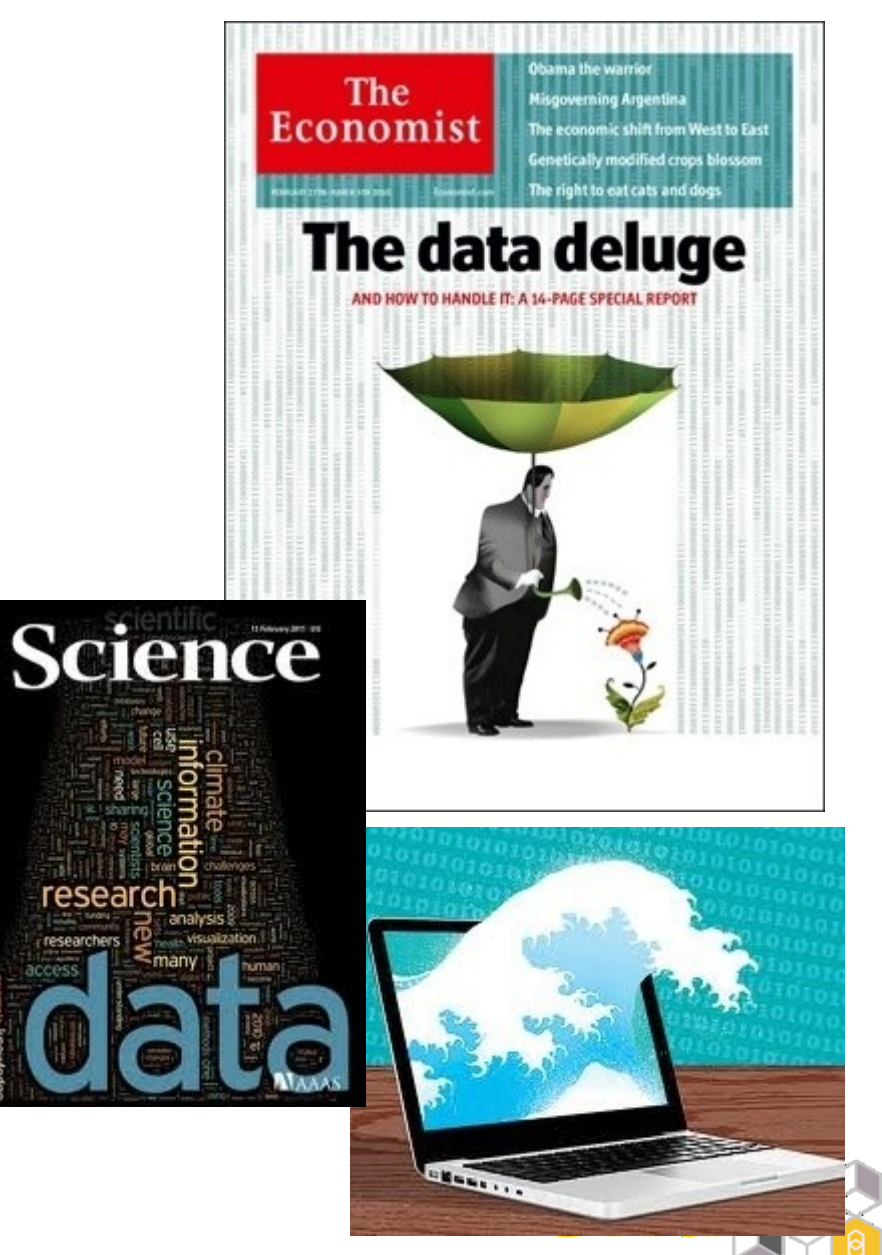

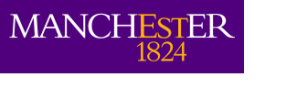

### **Where is the data?**

- . In repositories run by major service providers (e.g. NCBI, EBI)
- Group/Institute web sites
- **On ftp servers**
- In local project stores

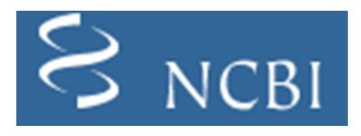

**National Center for** Biotechnology Information (USA)

Cambridge, UK

- Few defined formats<sup>Tokyo, Japan</sup>
- **.** Inconsistent metadata

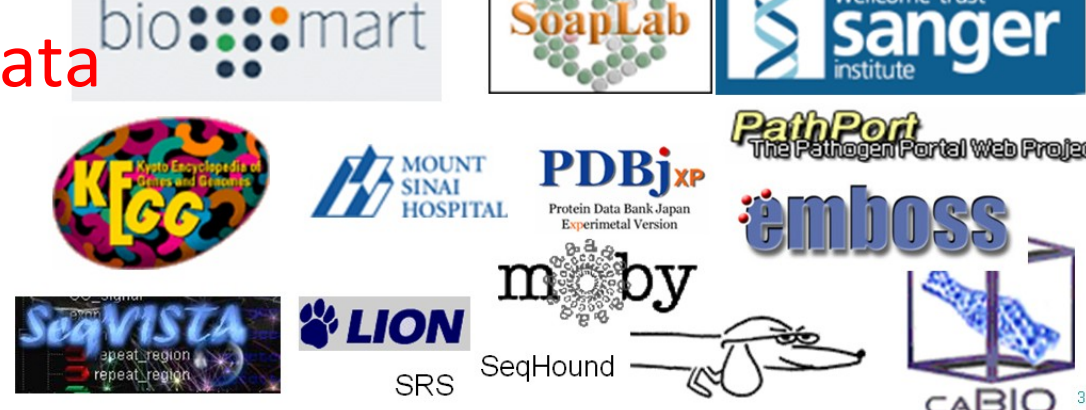

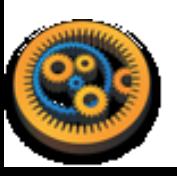

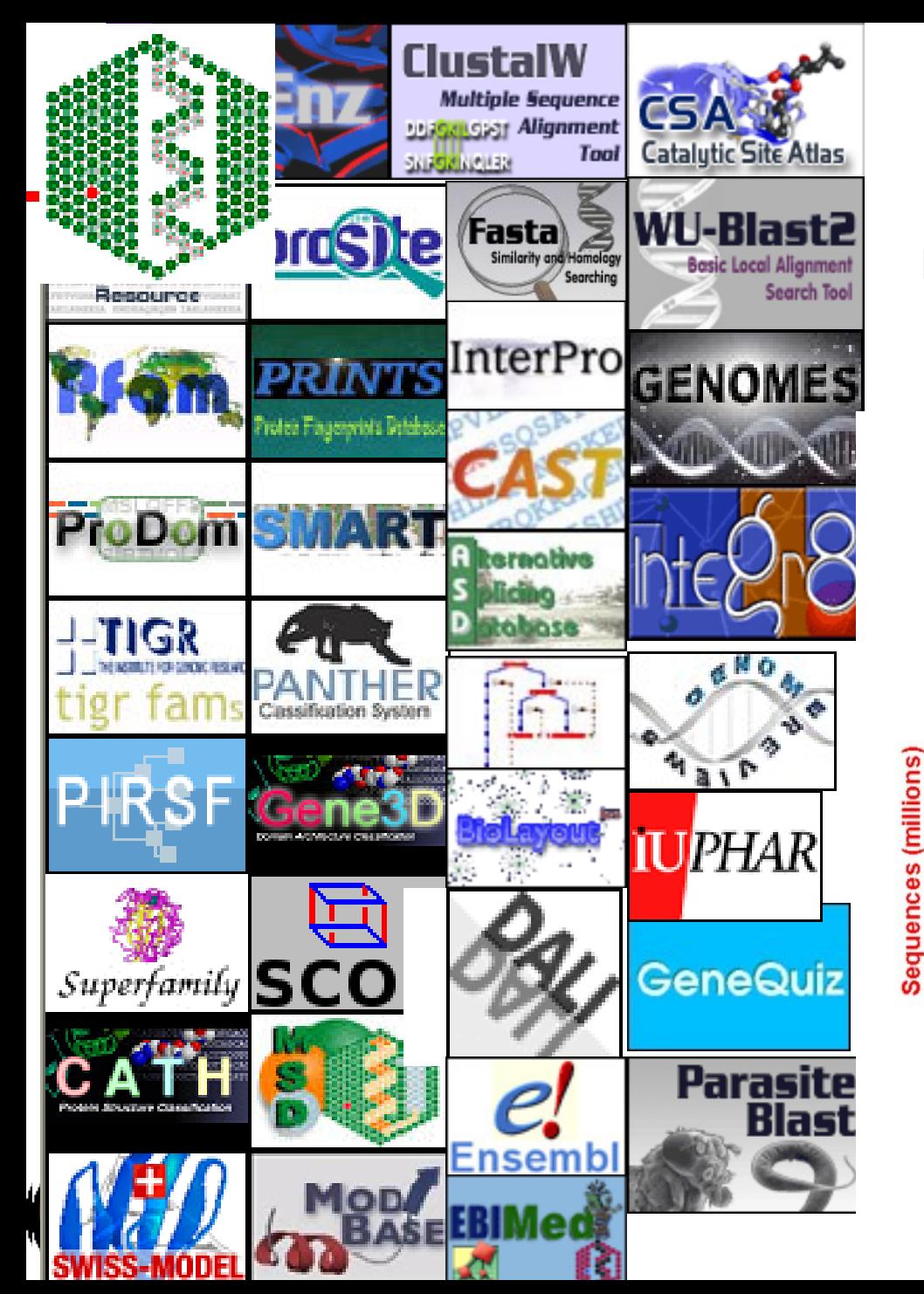

#### **Lots of Resources**

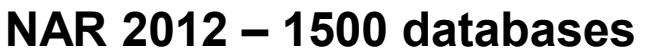

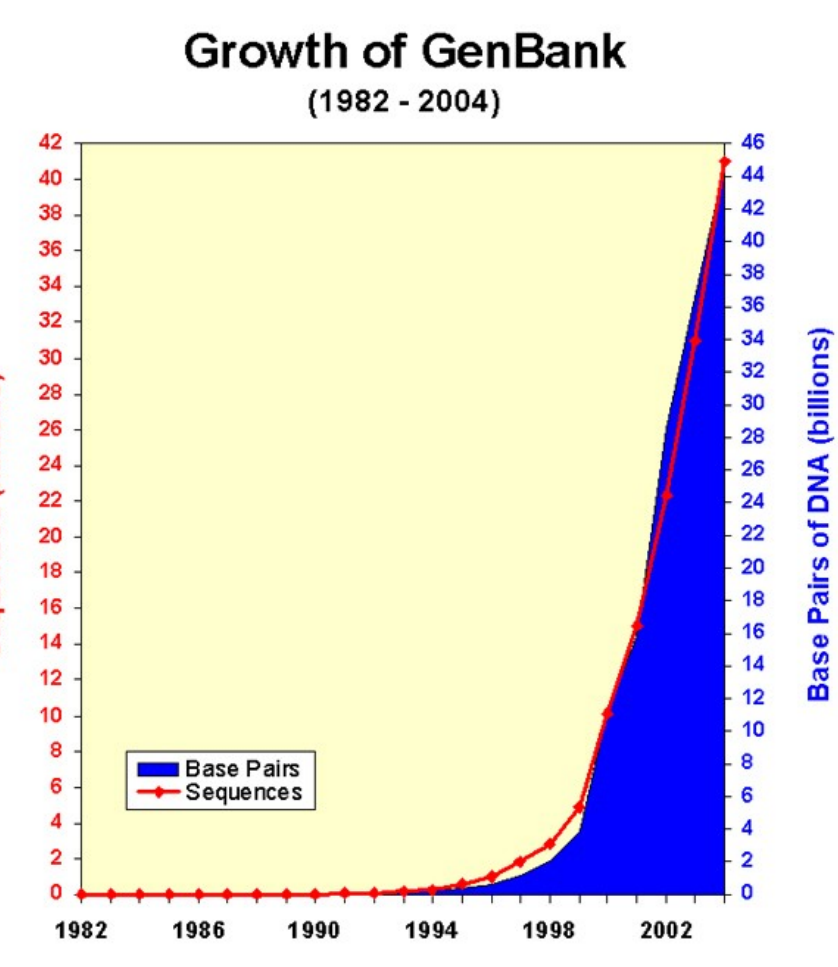

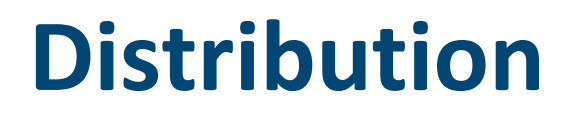

**MANCHI** 

- Data resources databases, analysis tools
- Computational power servers, clusters, cloud/grid
- Researchers and collaborators skills and expertise need to be shared and exchanged Analysis scripts need to be shared and exchanged

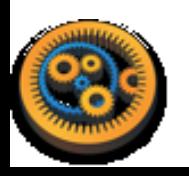

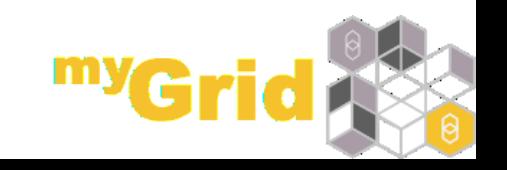

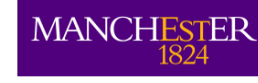

# **What that means for Bioinformatics**

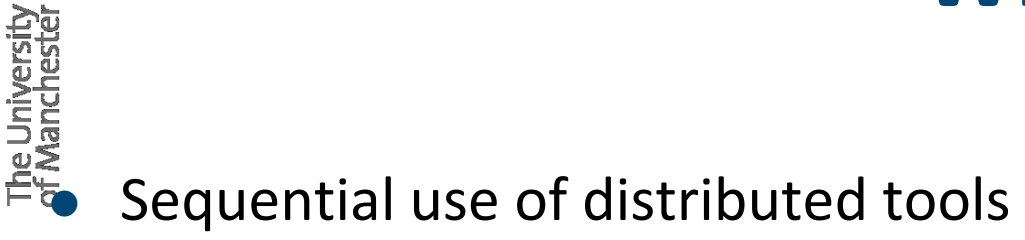

- Incompatible input and output formats
- Analysis of large data sets by multiple researchers
- Difficult to record parameter selections
- Difficult to reproduce analyses

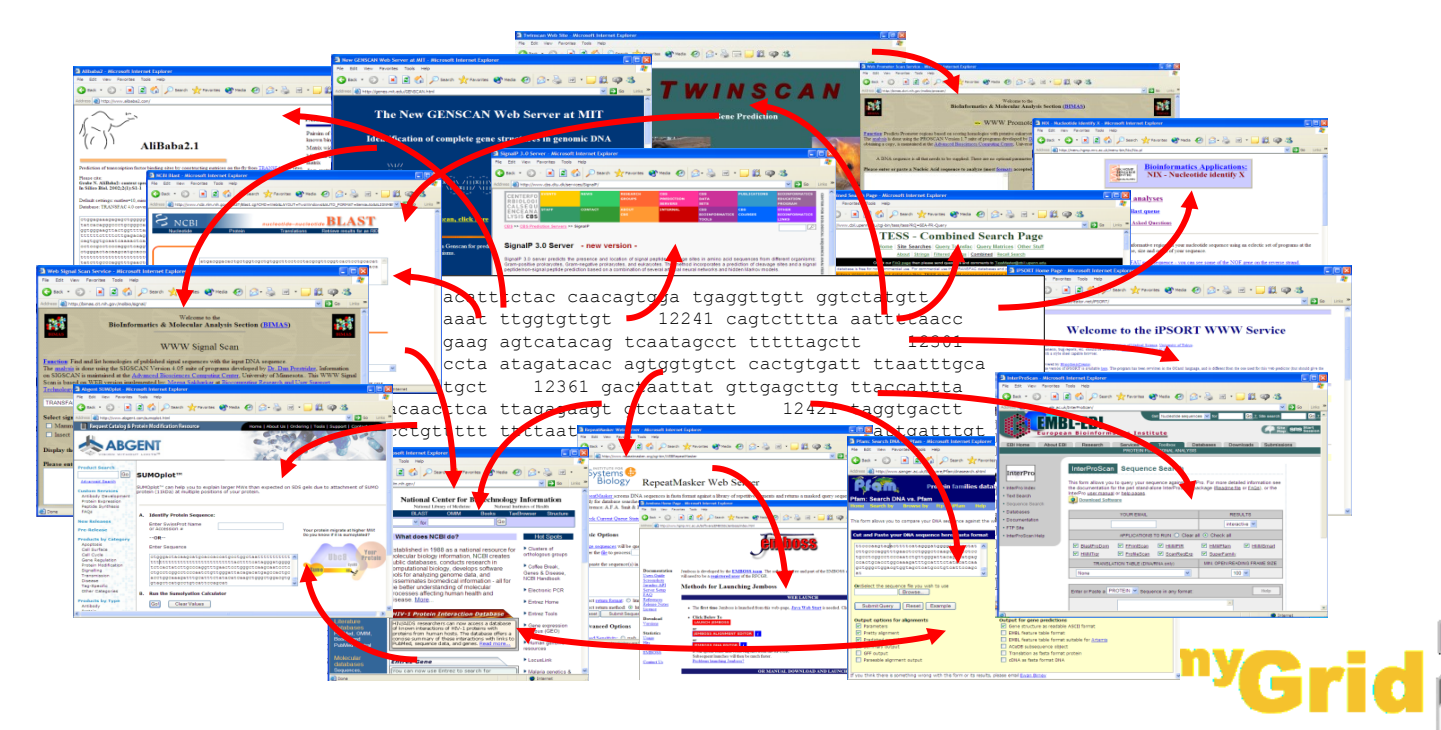

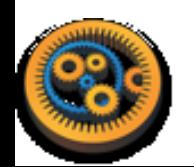

#### **Workflow as a Solution**

The University<br>of Manchestel

**MANCHESTER** 

- Automating the process
- **•** Sophisticated analysis pipelines
- A set of **services** to analyse or manage data (either local or remote)
- Data flow through services
- **•** Control of service invocation
- Iteration

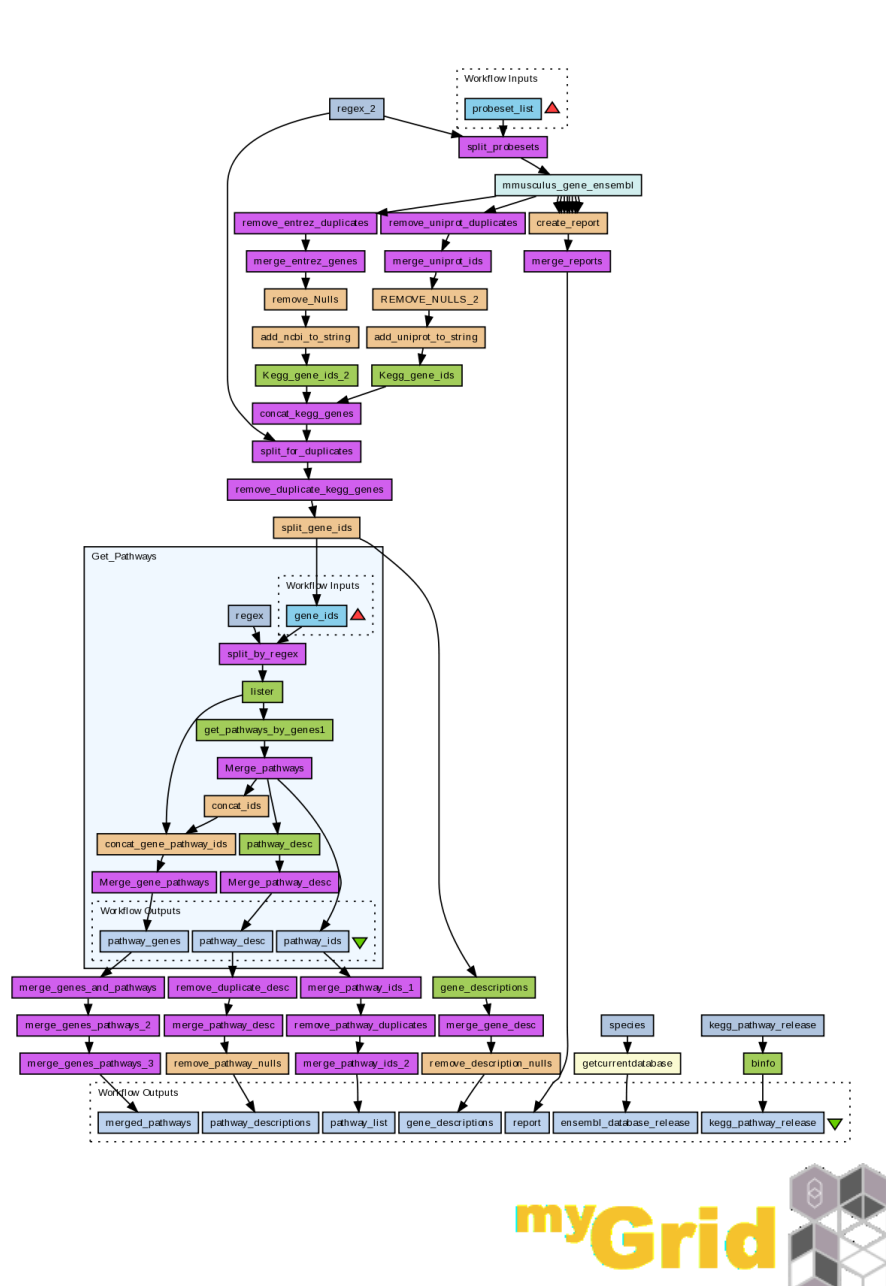

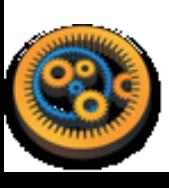

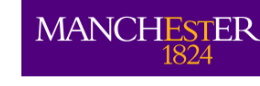

### **What is a Workflow?**

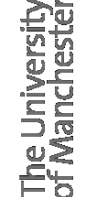

#### Describes *what* you want to do, rather than *how* you want to do it Simple language specifies how processes fit

together

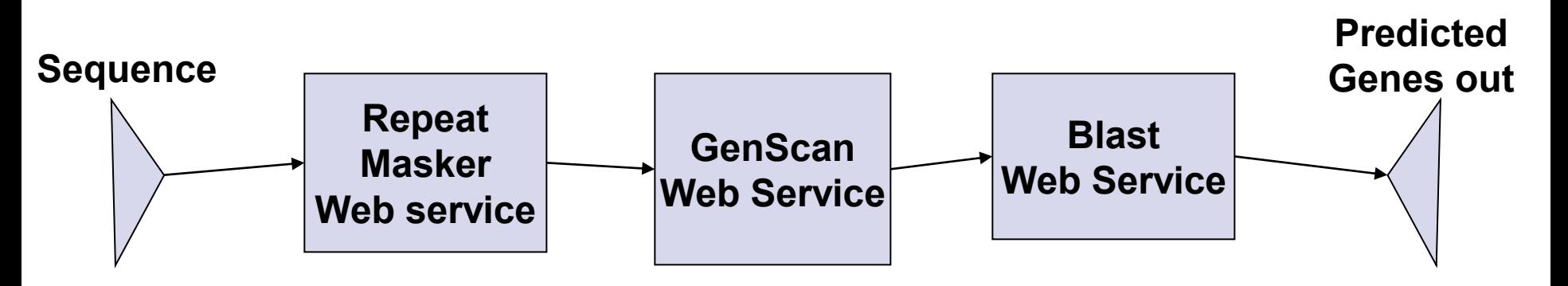

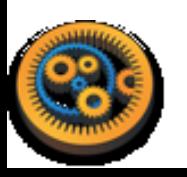

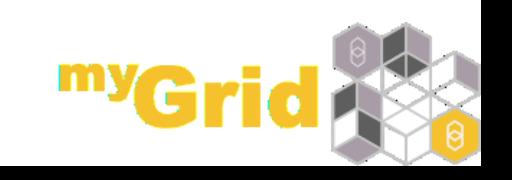

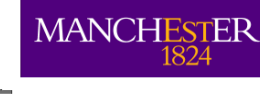

The Universit<br>of Mancheste

# **Workflows are ideal for…**

- $\bullet$  High throughput analysis
	- Transcriptomics, proteomics, next gen sequencing
- Data integration, data interoperation
- Data management
	- Model construction
	- Data format manipulation
	- Database population
	- Semantic integration
	- Visualisation

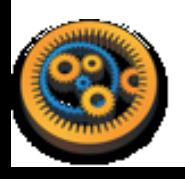

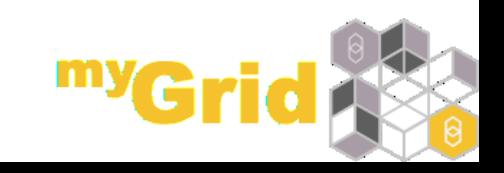

**MANCHESTER** 

### **Promoting Reproducible Research**

#### Informatics involves

- Complex, multi-step analyses
- Lots of data as inputs
- Lots of data generated
- Workflows encapsulate the methods and parameters
- Workflows allow you to visualise the methods

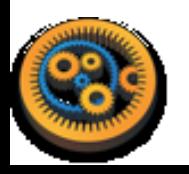

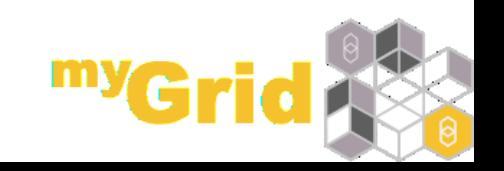

# **Preventing Irreproducible Research**

#### An array of errors

MANCHI

<http://www.economist.com/node/21528593>

- Duke University, 2006 -Prediction of the course of a patient's lung cancer using expression arrays and recommendations on different chemotherapies from cell cultures
- 3 different groups could not reproduce the results and uncovered mistakes in the original work

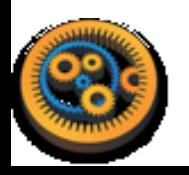

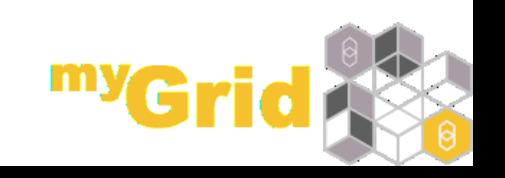

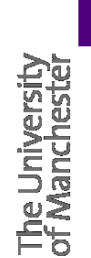

**MANCHESTER** 

# **If the Analyses were done using Workflows.....**

- Reviewers could re-run experiments and see results for themselves
- Methods could be properly examined and criticised
- Mistakes could be pinpointed

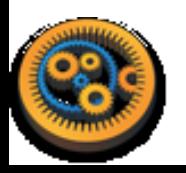

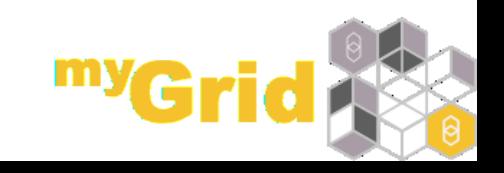

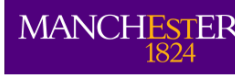

#### **Workflows are …**

... records and protocols (i.e. your *in silico*  experimental method) ... know-how and intellectual property ... hard work to develop and get right …..re-usable methods (i.e. you can build on the work of others)

#### **So why not share and re-use them**

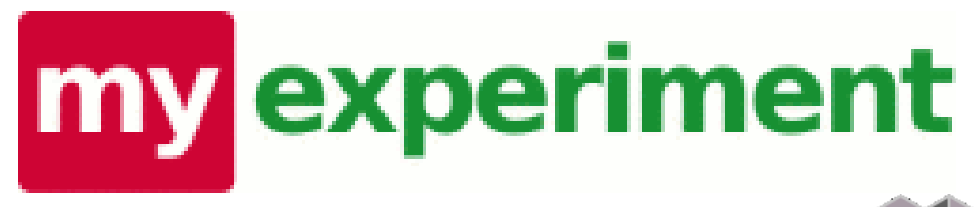

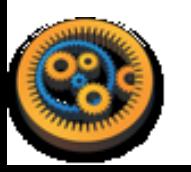

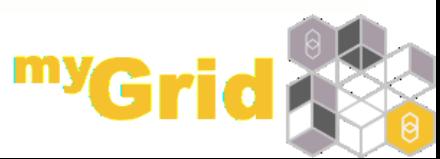

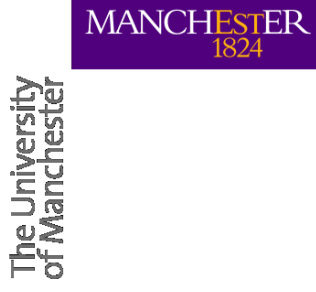

# **WORKFLOW SYSTEMS**

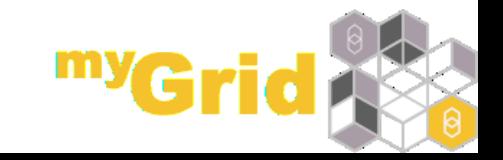

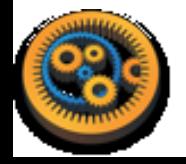

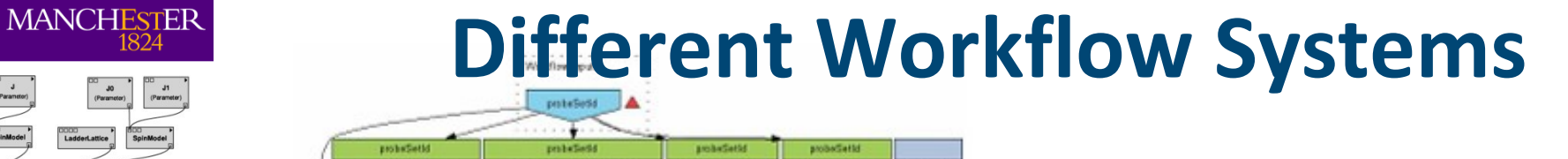

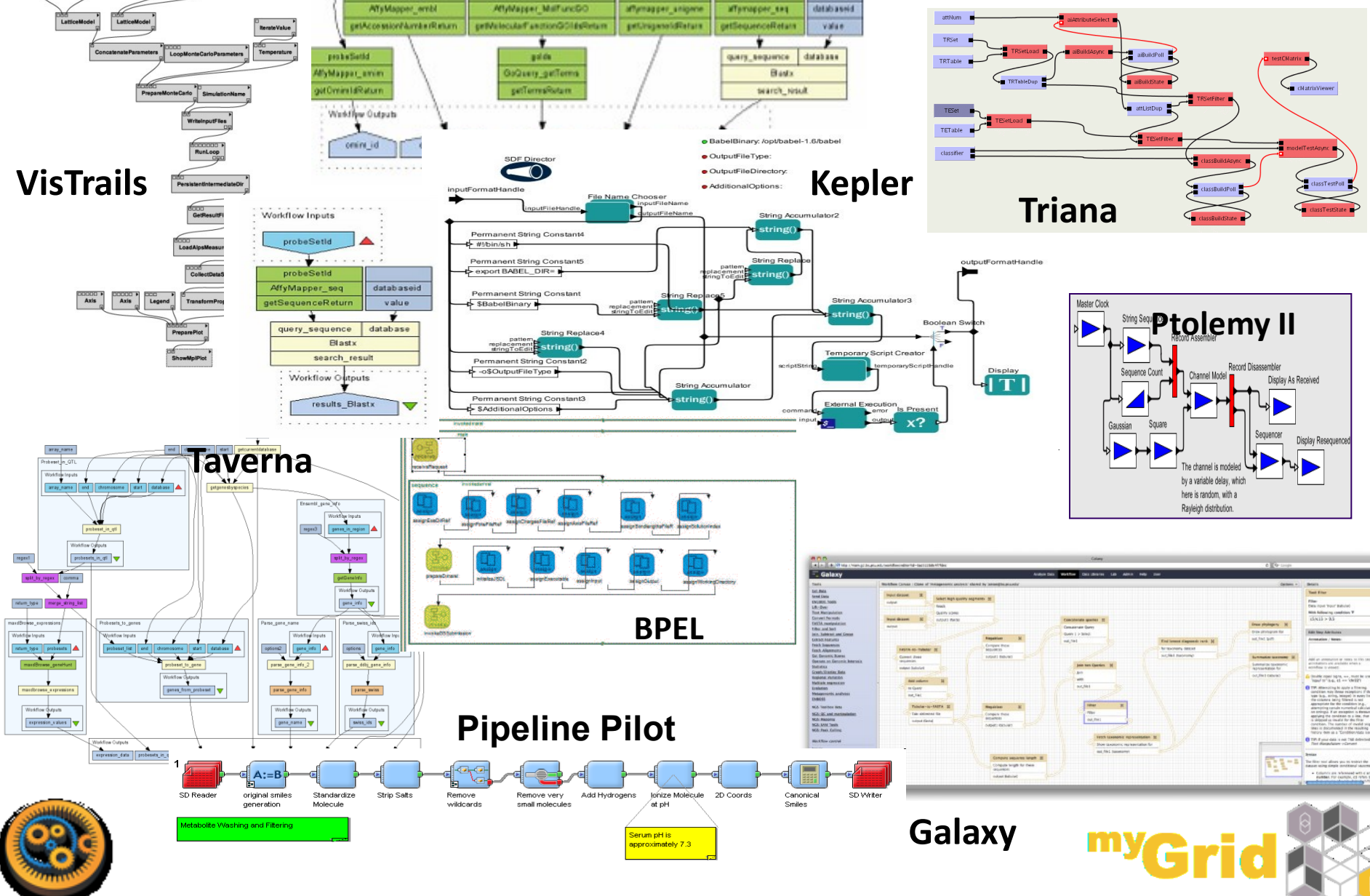

MANCHESTER

**Workflow** 

**execution**

#### **WF Execution Engine Run interface Design GUI All Workflow Systems at 50,000 feet Workflow description Workflow instantiation**

**Middleware (Service wrappers, schedulers etc)**

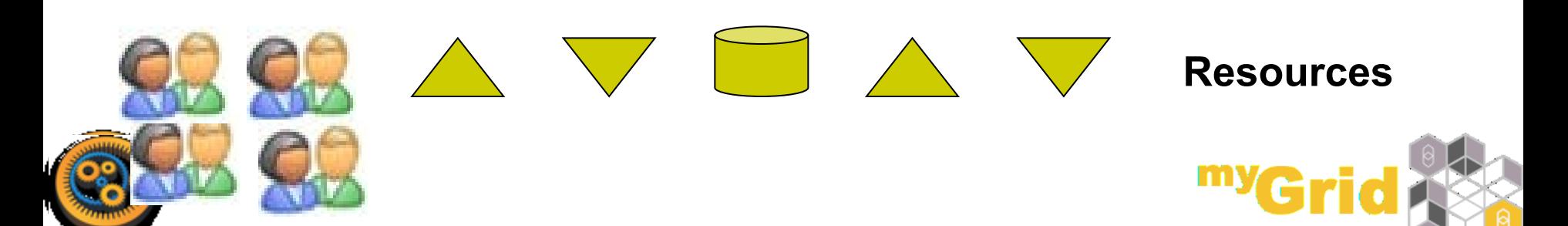

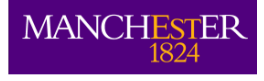

# **Different Types of Workflows**

- Sequences of concatenated steps
- Two types of workflows:
	- Data workflows

A task is invoked once its **expected data** has been received. When complete, it passes any resulting data downstream

● Control workflows

A task is invoked once its **dependant tasks** have been completed

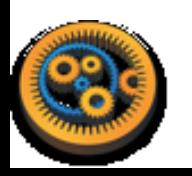

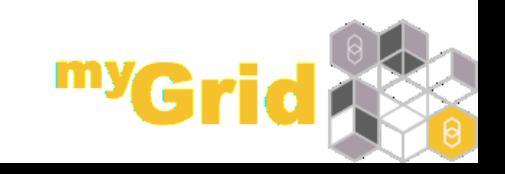

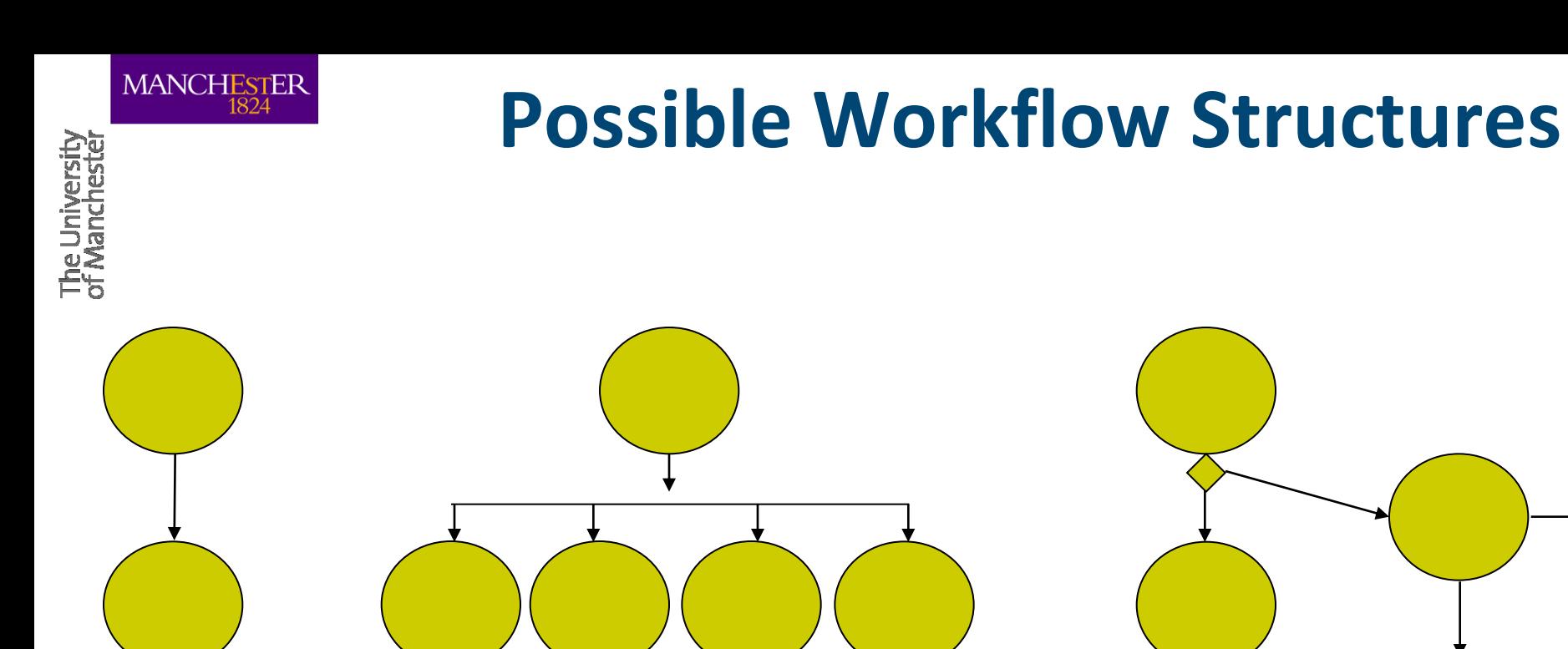

**Sequence** *Store intermediate results*

#### **Parallel**

*Apply multiple components to a set of data*

**Choice**  *Decisions at runtime* **Iteration** *Loop through datasets*

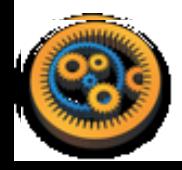

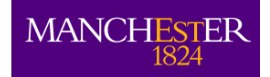

Freely available open source Current Version 2.4

80,000+ downloads across version

Part of the myGrid Toolkit

Windows/Mac OS X/ Linux/unix

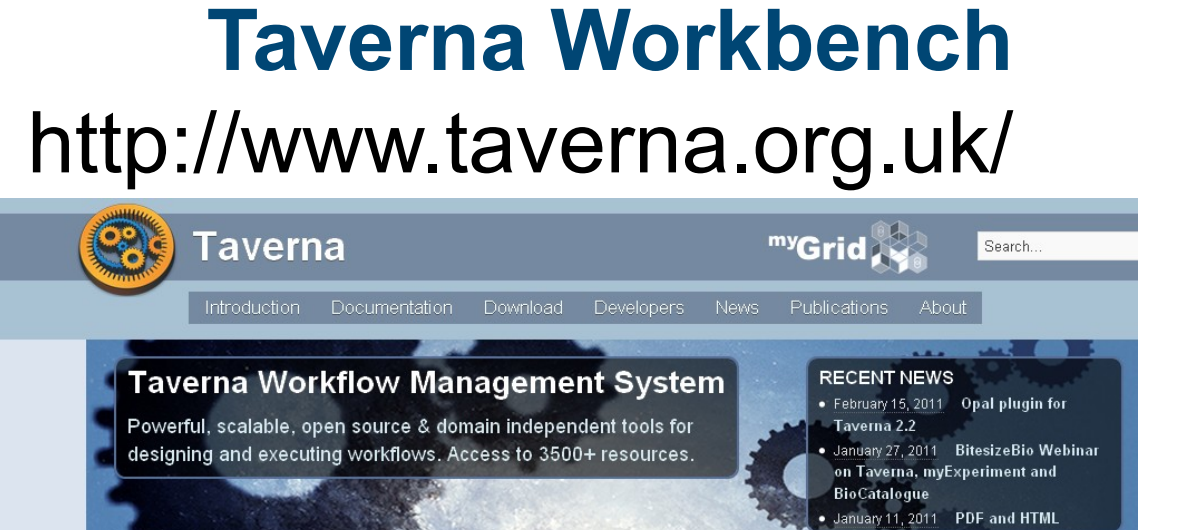

Use

Learn about the features &

• Taverna is being used for next generation sequence analysis on the Amazon cloud

. Taverna 2.3 . Taverna 3 Next Generation . SCUFL2 workflow bundle language . Taverna infrastructure VMs

functionality

#### Taverna

**IN PRESS** 

Get

Taverna is an open source and domain independent Workflow Management System - a suite of tools used to design and execute scientific workflows and aid in silico experimentation.

**Download for Windows,** 

Mac OS X or Linux

Taverna has been created by the myGrid team and funded through the OMII-UK. The project has guaranteed funding till 2014

The Taverna suite is written in Java and includes the Taverna Engine (used for enacting workflows) that powers both the Taverna Workbench (the desktop client application) and the Taverna Server (which allows remote execution of workflows). Taverna is also available as a Command Line Tool for a quick execution of workflows from a terminal.

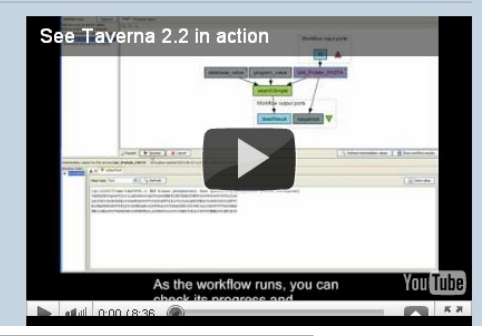

Extend

Learn about the internals &

how to develop plugins

Nucleic Acids Res. 2006 Jul 1;34(Web Server issue):W729-32. **Taverna: a tool for building and running workflows of services.** Hull D, Wolstencroft K, Stevens R, Goble C, Pocock MR, Li P, Oinn T.

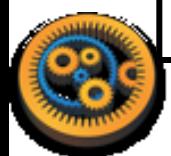

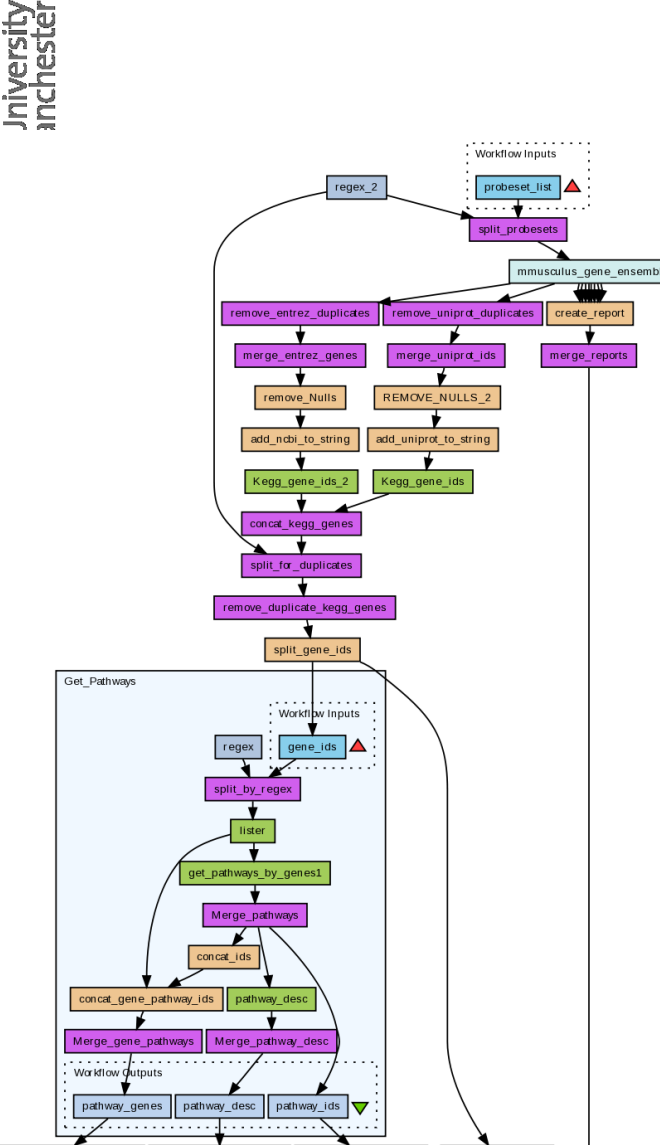

nerge report

gene descriptions

remove description null:

emove pathway duplicates

merge pathway ids 2

pathway descriptions | pathway list | gene descriptions | report

remove pathway nulls

merge\_genes\_pathways\_3

species

getcurrentdatabas

ensembl database releas

binfo

# **Taverna Workflows**

- Part of UK E-Science myGrid project
- Started in 2001, collaboration across UK
- Now: Manchester (Goble), Oxford/Southampton (DeRoure)
- [http://www.taverna.org.uk](http://www.taverna.org.uk/)
- Local Taverna desktop
- **Taverna Server**
- **QUE Taverna on the cloud**

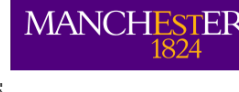

#### **Open source, open development**

- 
- Taverna suite of tools are all **open source,** free to use and **customise**
- Large user **community**, active mailing lists
- Lead developers: **myGrid** in Manchester UK
- **Contributors** from across the world
- **Plugins** developed and shared by contributors
	- XPath, REST, R, BioCatalogue, PBS, SADI, External Tools (UseCase), UNICORE, CDK, Opal, caGrid, XWS, gLite

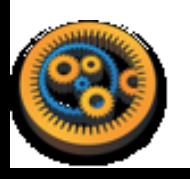

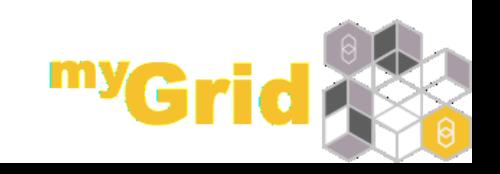

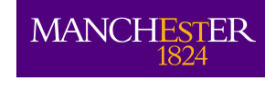

#### **Taverna Workbench**

libraries e.g. libSBML

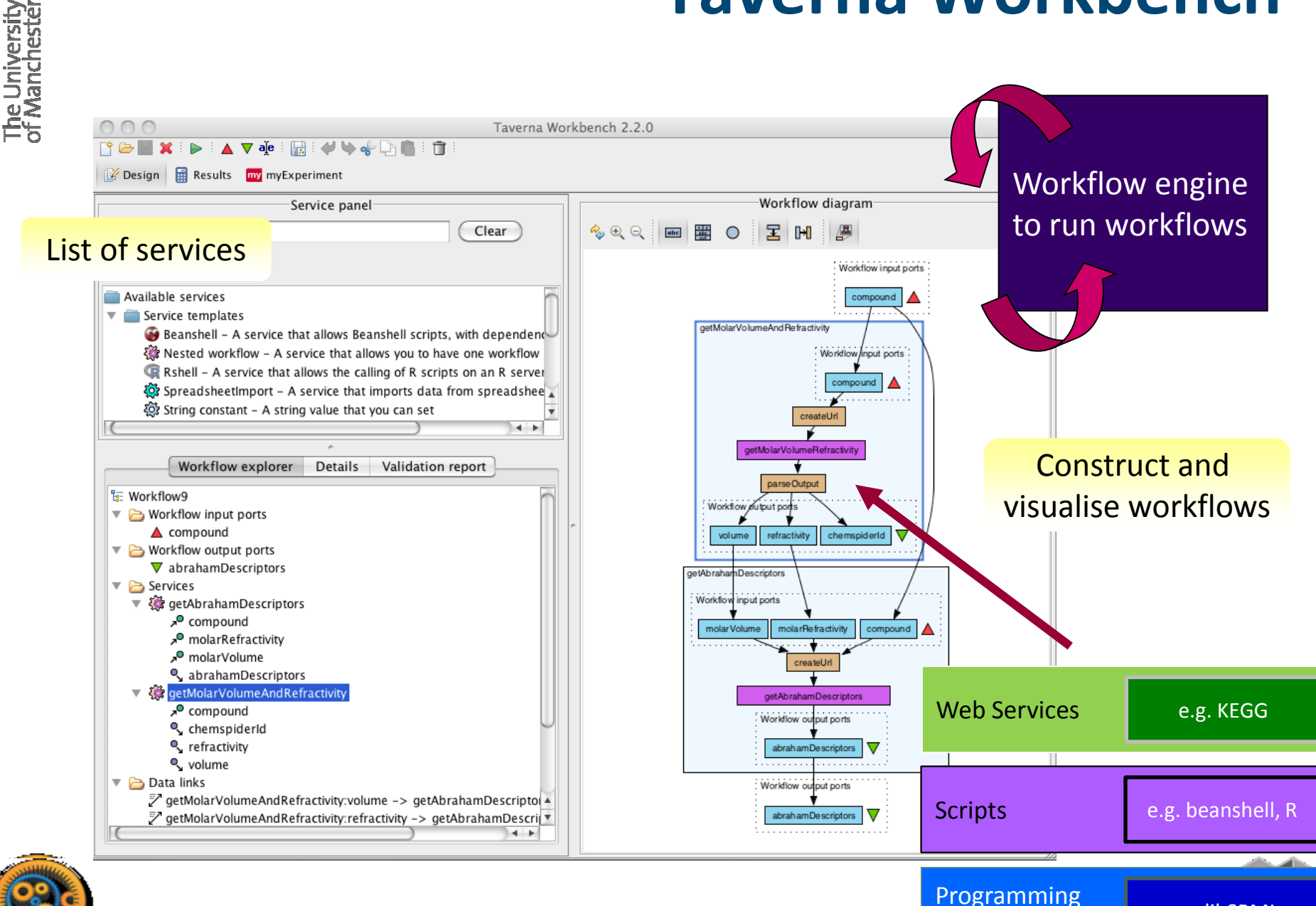

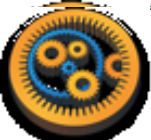

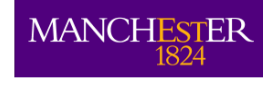

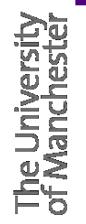

#### **Workflows and the in Silico Life Cycle**

#### Create and run workflows

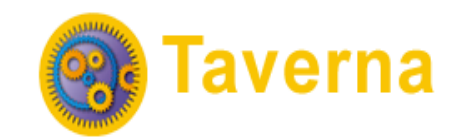

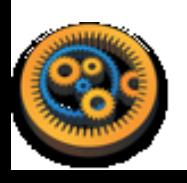

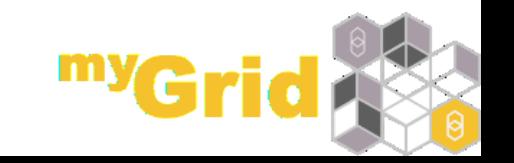

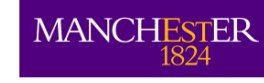

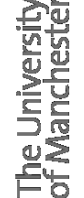

#### **Workflows and the in Silico Life Cycle**

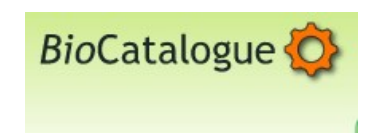

Discover, understand and assess services

#### Create and run workflows

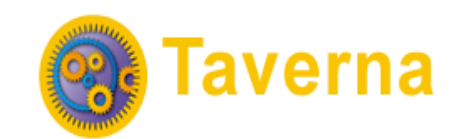

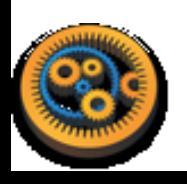

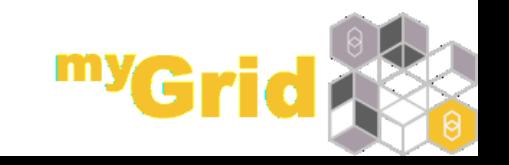

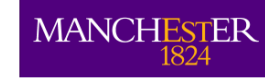

The University<br>of **M**anchestel

#### **Workflows and the in Silico Life Cycle**

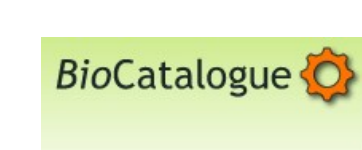

Discover, understand and assess services

Discover, reuse and share workflows

my experiment

#### Create and run workflows

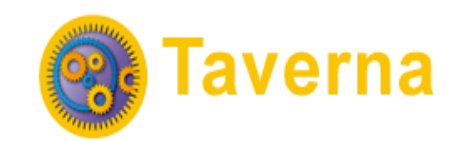

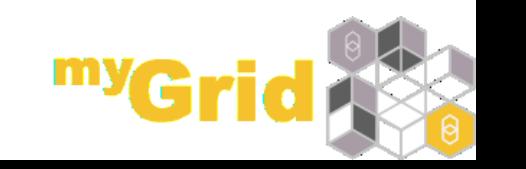

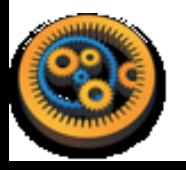

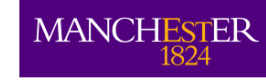

#### **Workflows and the in Silico Life Cycle**

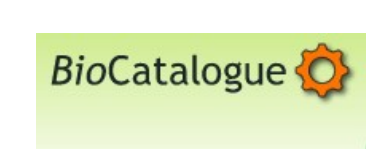

Discover, understand and assess services

Discover, reuse and share workflows

my experiment

Create and run workflows Manage the

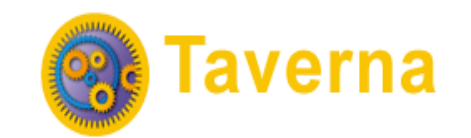

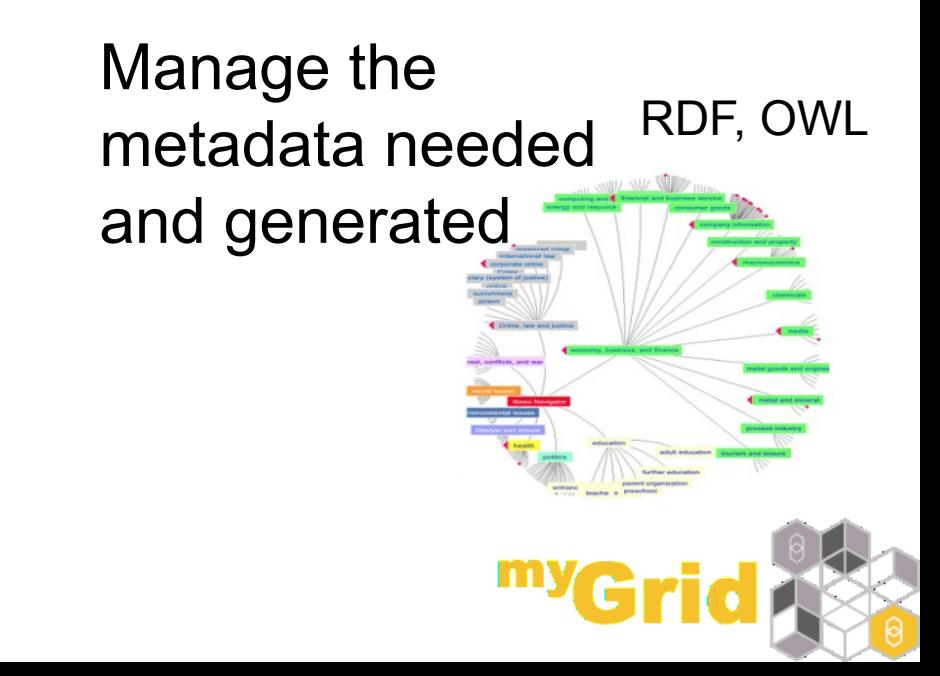

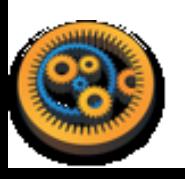

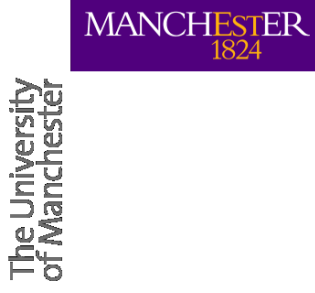

# **SERVICES IN WORKFLOWS**

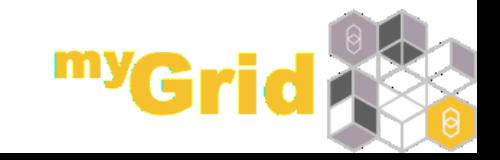

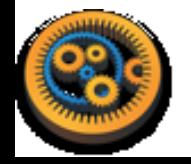

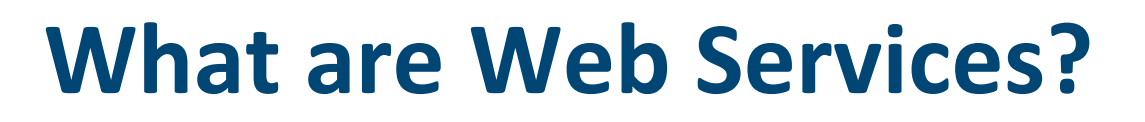

MANCI

NOT the same as services on the web (i.e. web forms) Web services support machine-to-machine interaction over a network

Therefore, you can automatically connect to and use remote services from your computer in an automated way

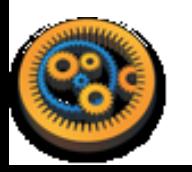

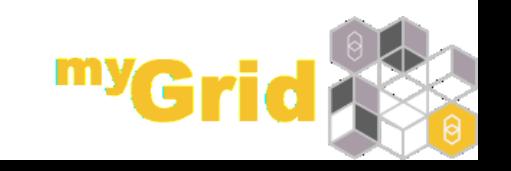

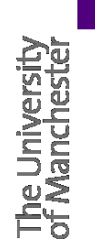

**MANCHESTER** 

# **Web Services – Brief Glossary**

- WSDL (Web Service Definition Language)
	- A machine-readable description of the operations supported
- SOAP (Simple Object Access Protocol)
	- An xml protocol for passing messages
- REST (Representational State Transfer)
	- An alternative interface to SOAP

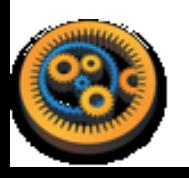

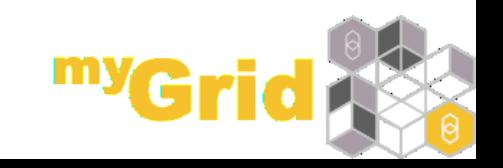

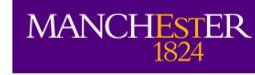

# **Using Remote Tools and Services with Taverna**

- Web Services
	- **WSDL**
	- REST
- **Grid Services**
- **•** Local services
- Beanshell (small, local scripts)
- Secure Services
- Workflows
- BioMart
- **R-processor**

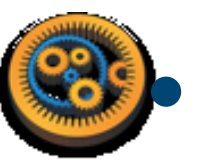

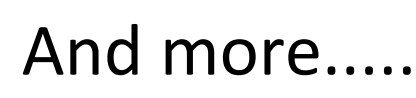

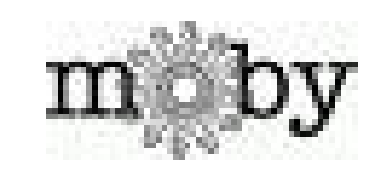

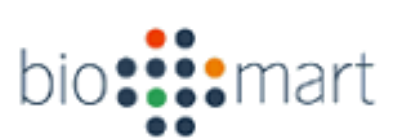

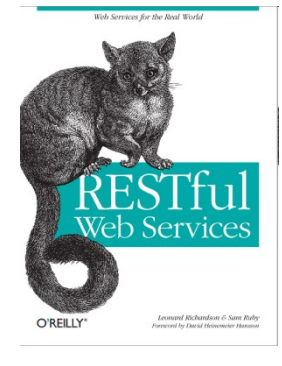

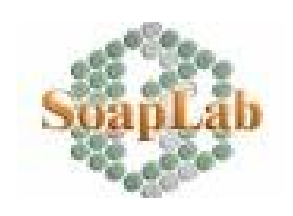

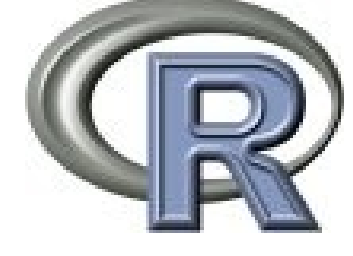

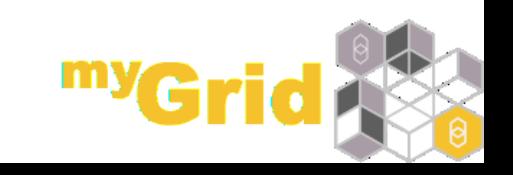

#### **MANCHESTER**

# **Specialist services**

#### BioMart Queries

- **Federated database** system that provides unified access to distributed data sources
- Ensembl, Pride.....

#### R-scripts

• R is a free software environment for statistical computing and graphics

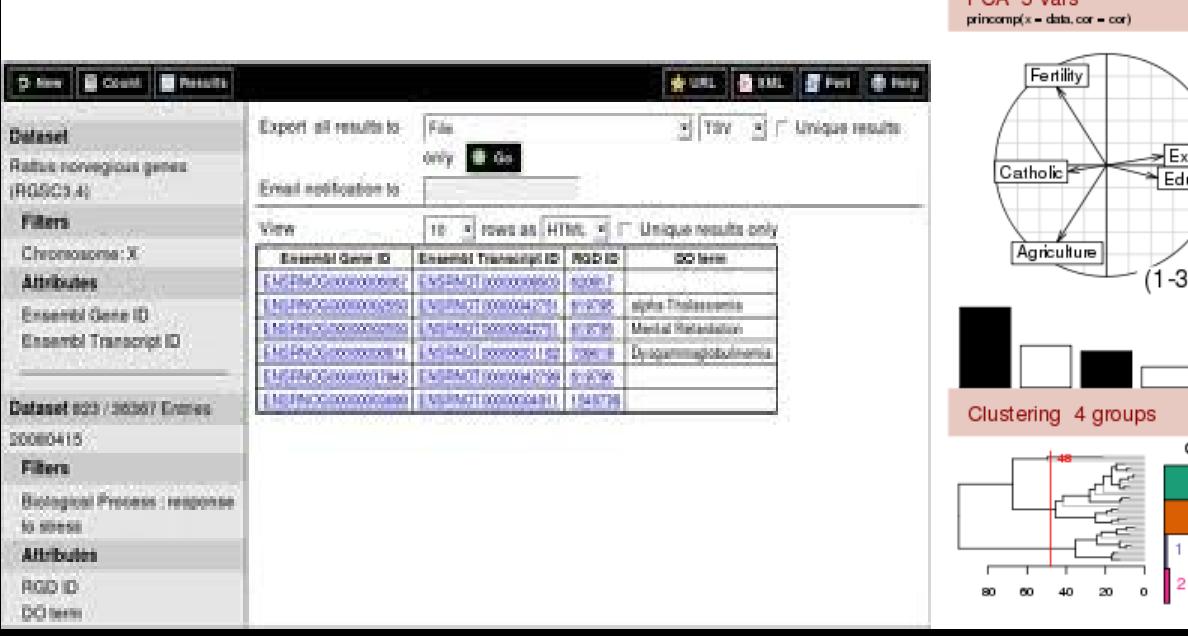

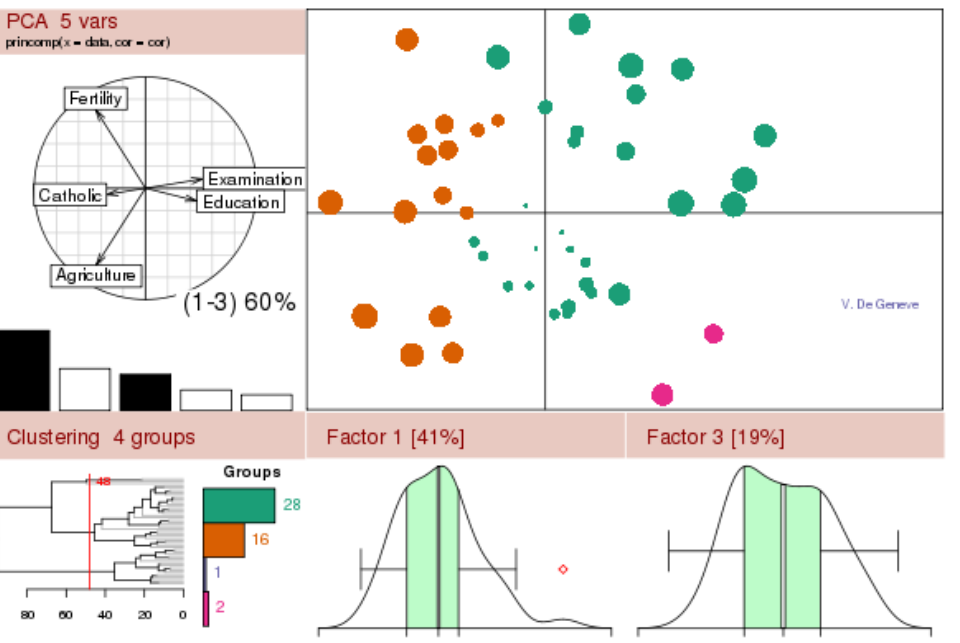

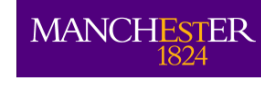

# **Different Approaches to Service Connections**

- Open connect to ANY service regardless of type and structure
	- More services, but more heterogeneity
	- Easy to add new services
	- Taverna, Kepler
- Closed connect to services designed specifically to work together,
	- Less heterogeneity, but fewer services
	- Harder to add new services
	- Galaxy server, Knime

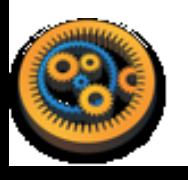

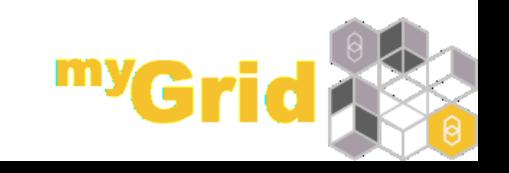

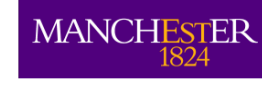

The University<br>of Mancheste

# **Who Provides the Services?**

Open domain services and resources

- Taverna accesses thousands of services
- Third party we don't own them we didn't build them
- All the major providers
	- NCBI, DDBJ, EBI …
- Enforce NO common data model.

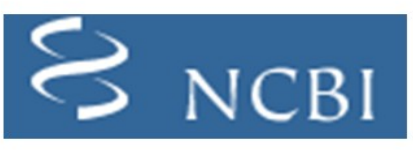

**National Center for** Biotechnology Information (USA)

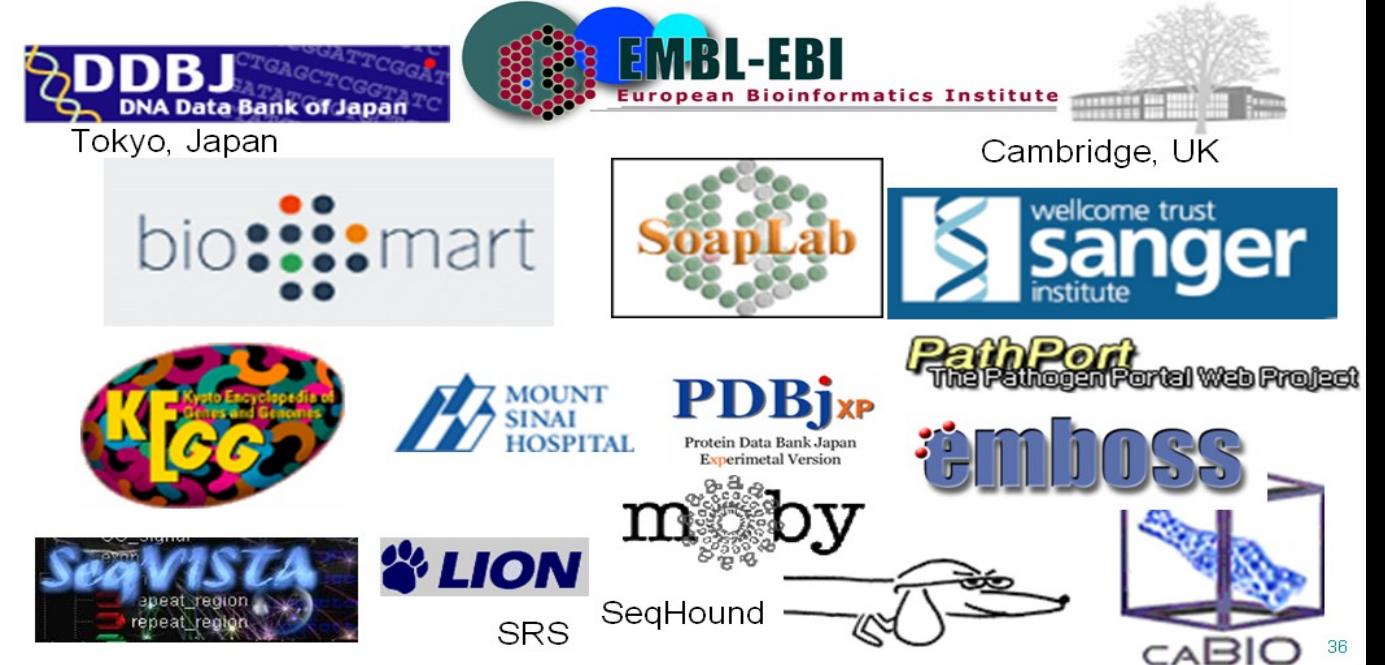

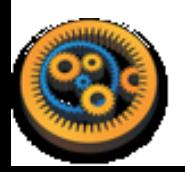

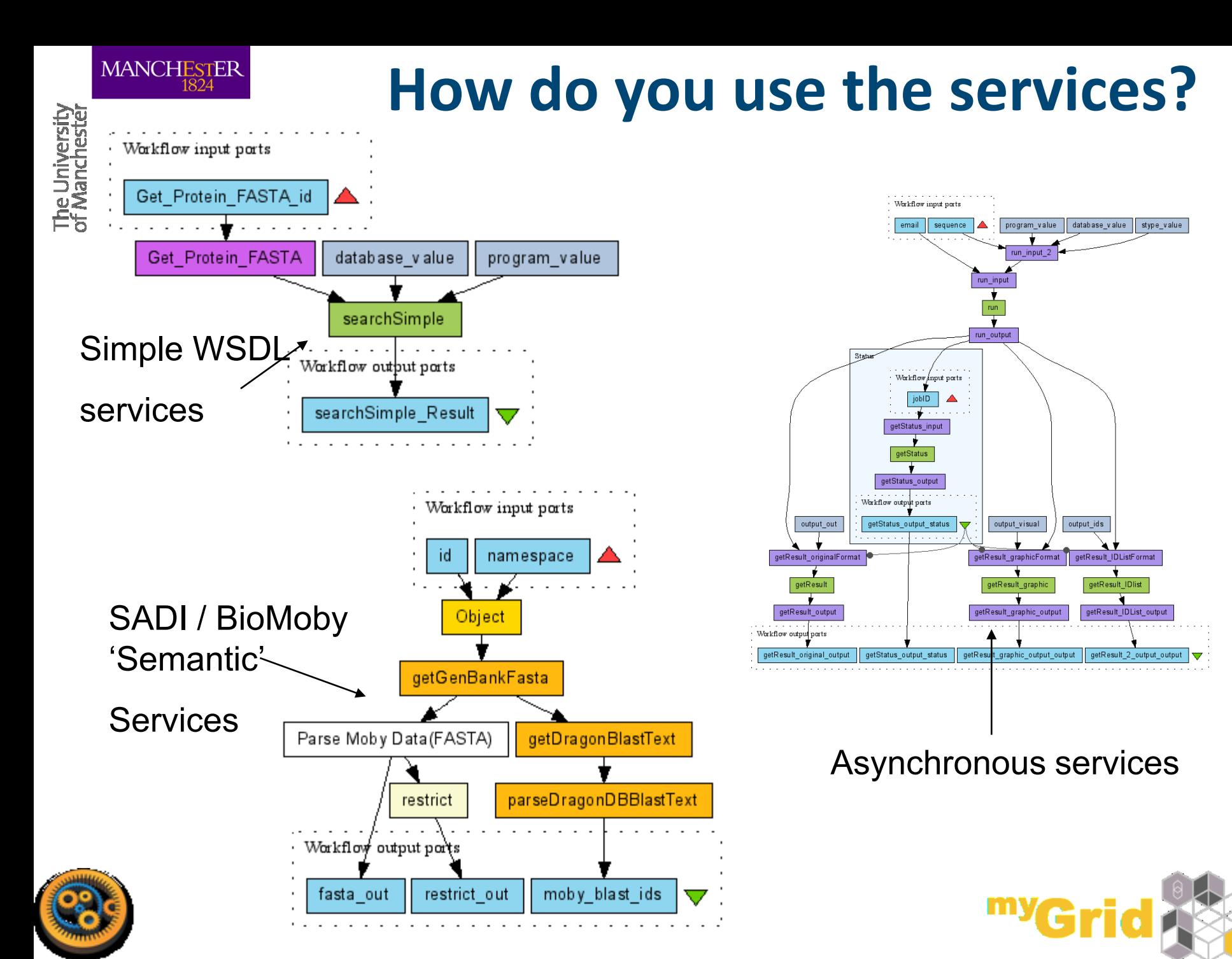
# **Managing Heterogeneities**

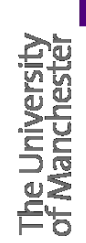

MANCI

- 1. Understand how services work inputs, outputs, dependencies  $\rightarrow$  service descriptions and documentation
- 2. Find and use SHIM (or helper) services to combat incompatibilities
- A Shim Service is a service that:
	- doesn't perform an experimental function, but acts as a connector, or glue, when 2 experimental services have incompatible outputs and inputs

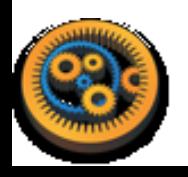

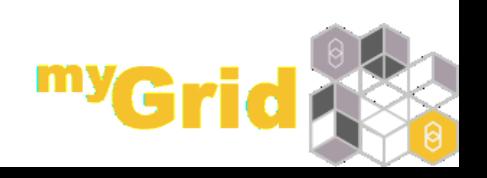

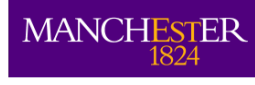

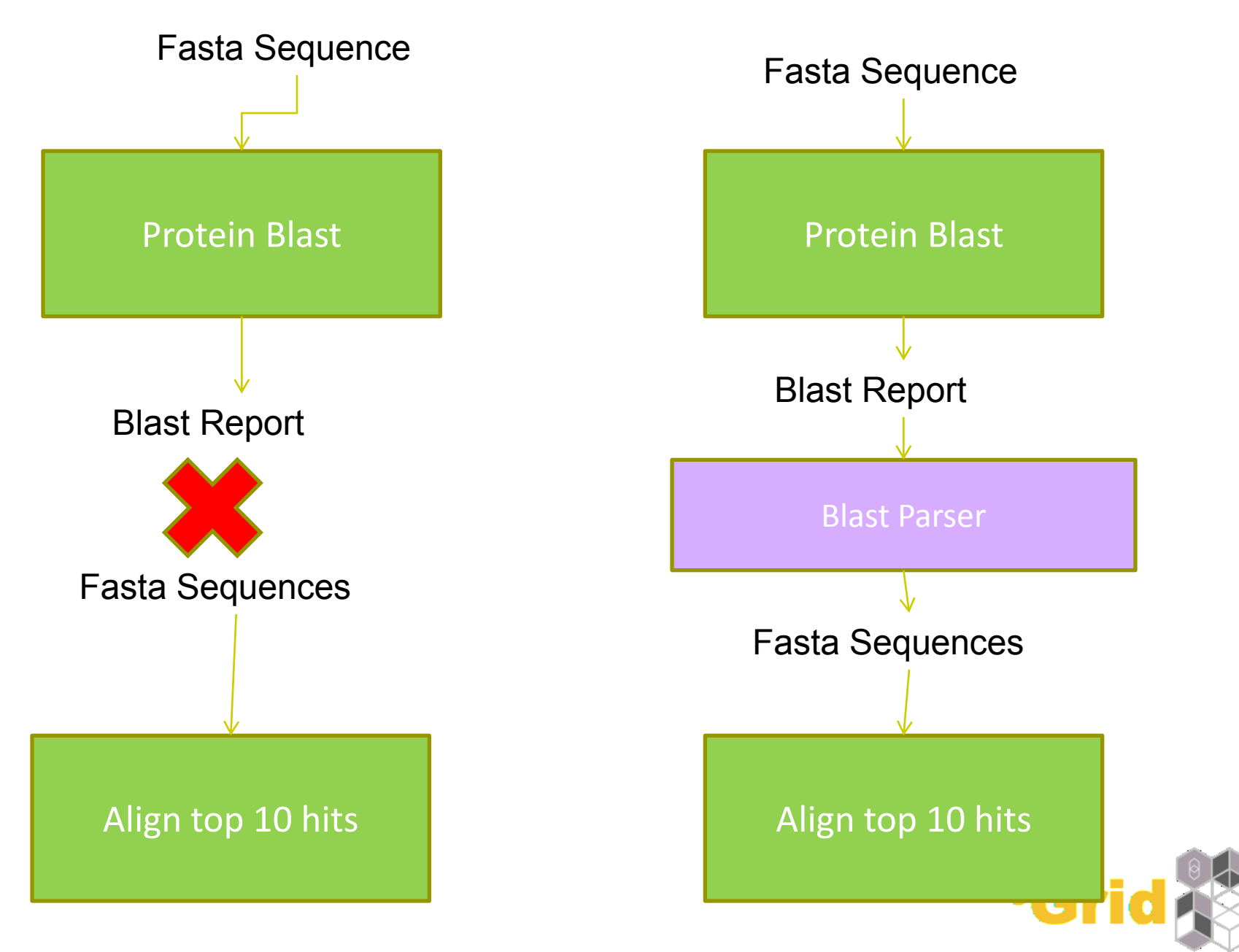

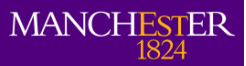

## **Understanding how services work**

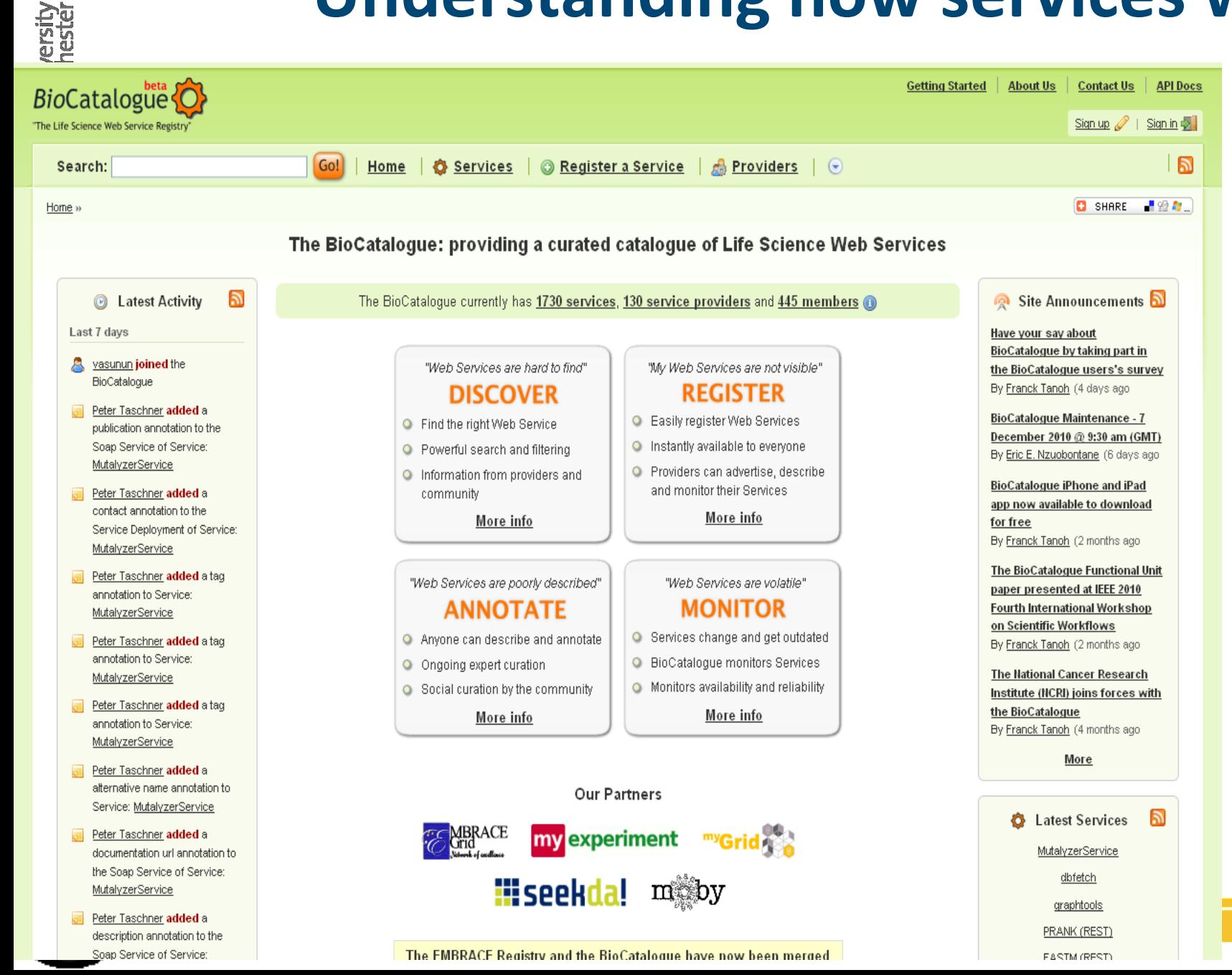

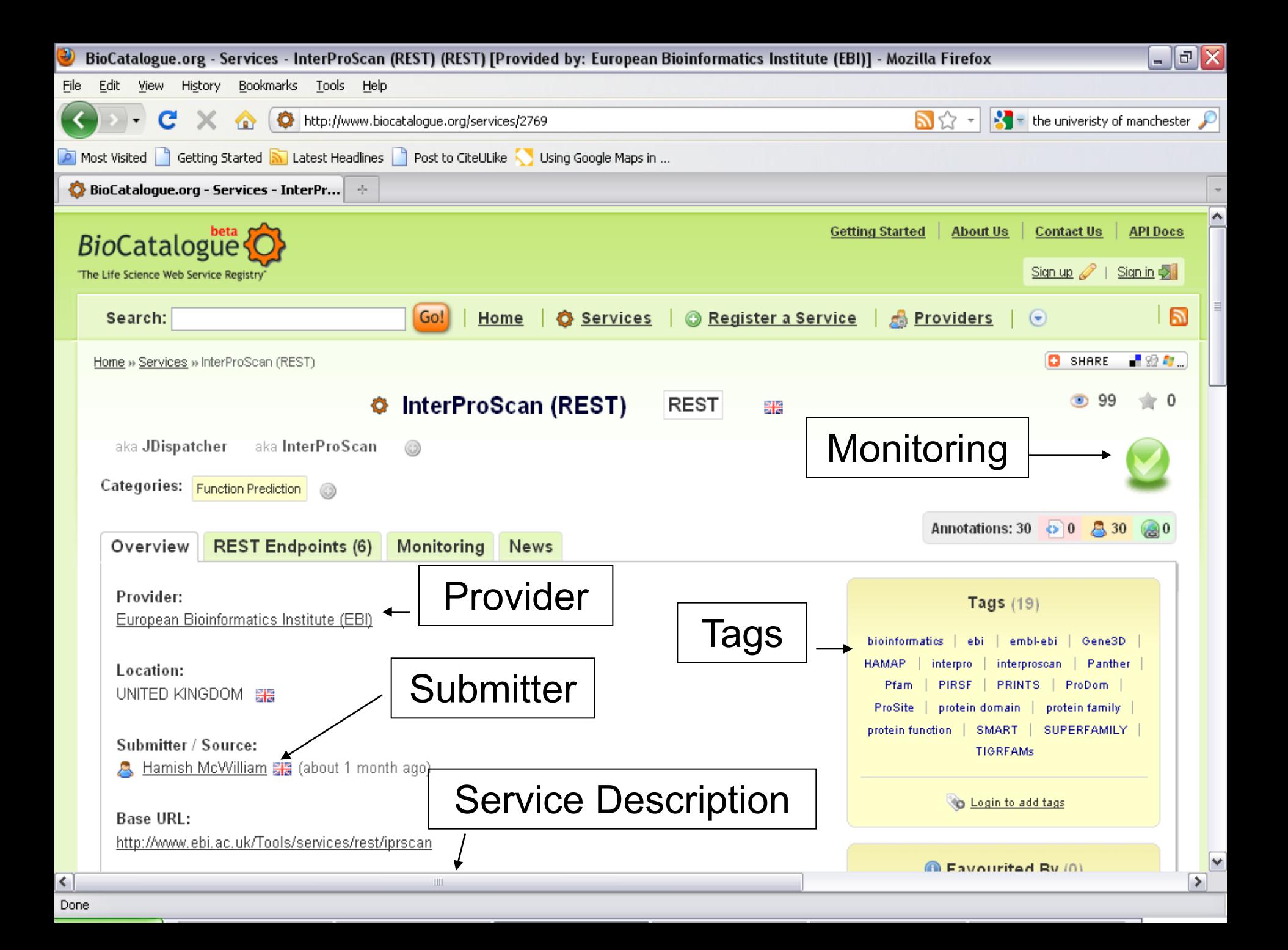

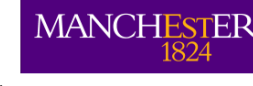

# **Managing Changes to Services**

- 
- Monitoring detects changes, but the community site can notify users about changes  $\rightarrow$  advanced warning
- EBI Soaplab EMBOSS tools discontinued Feb 13
	- Redirect to alternative services (also from EBI)
- KEGG SOAP services discontinued December 12
	- Replacing with equivalent REST services
- Help identify equivalent or similar services

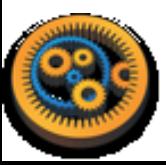

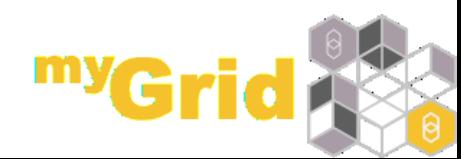

MANCHESTER

## **GETTING STARTED WITH TAVERNA: DEMO**

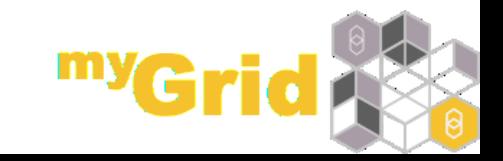

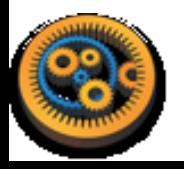

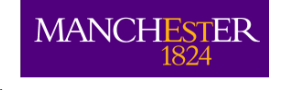

## **Enrichment Analysis**

Many experiments result in a list of genes (e.g. microarray analysis, Chip-Seq, SNP identification etc)

- Today, we will use Taverna to perform enrichment analyses on a list of genes
- We will enrich our dataset by discovering:
- 1. Which pathways our genes are involved in and visualising those pathways
- 2. The functions of the genes using Gene Ontology annotations

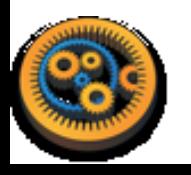

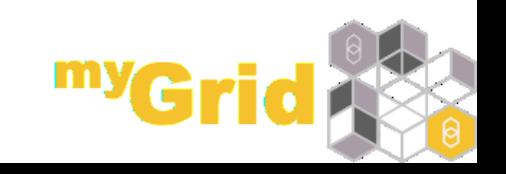

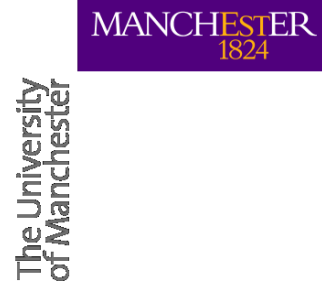

### **TAVERNA IN USE**

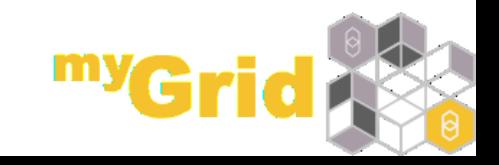

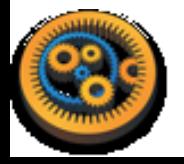

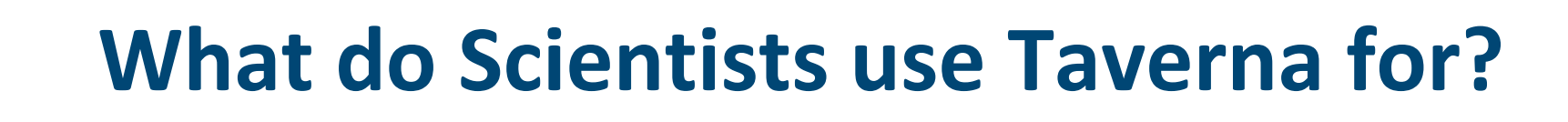

**Meteorology** 

Social Science

Systems biology model building

**MANCHESTER** 

- Sequence analysis Protein structure prediction
- Gene/protein annotation Microarray data analysis
- Astronomy Model simulations sweeps Phylogeny
- **Music** High throughput screening Proteomics
- Phenotypical studies Text mining
- Public Health care epidemiology
- Medical image analysis QTL studies
- **QSAR studies Genome Wide Association Studies**

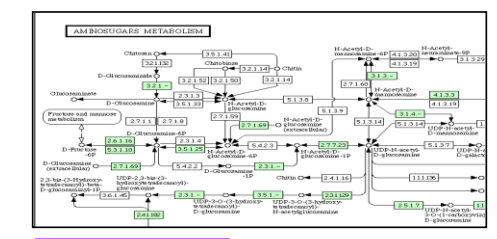

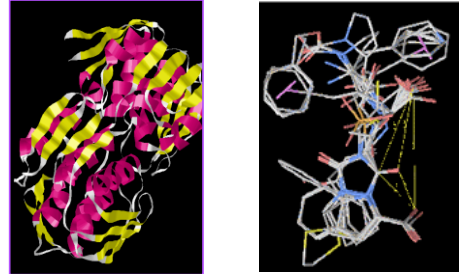

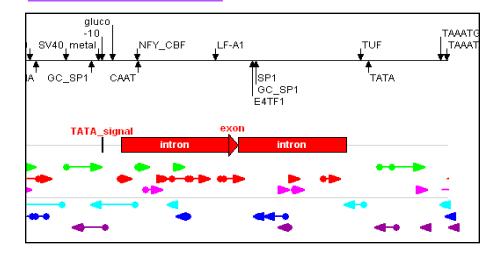

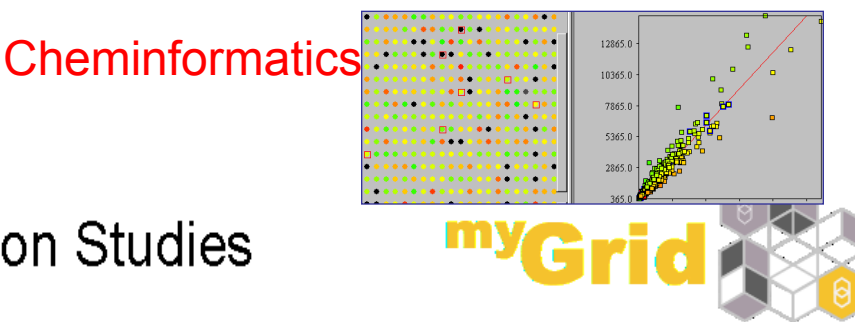

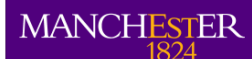

### **Taverna for Omics**

#### **Functional Genomics**

#### <http://www.myexperiment.org/workflows/126>

**Publication:** Solutions for data integration in functional genomics: a critical assessment and case study. Smedley, Swertz and Wolstencroft, et al Briefings in Bioinformatics. 2008 Nov;9(6):532-44.

#### <http://www.myexperiment.org/workflows/16> **Genotype to Phenotype**

**Publication:** A systematic strategy for large-scale analysis of genotype phenotype correlations: identification of candidate genes involved in African trypanosomiasis. Fisher et al Nucleic Acids Res. 2007;35(16):5625-33

#### **Next Generation Sequencing**

- Whole Genome SNP analysis of different cattle species in response to trypanosomiasis infection (sleeping sickness)
- Large data processing strategies
- Taverna in the cloud deploying and running large data processes using cloud computing services

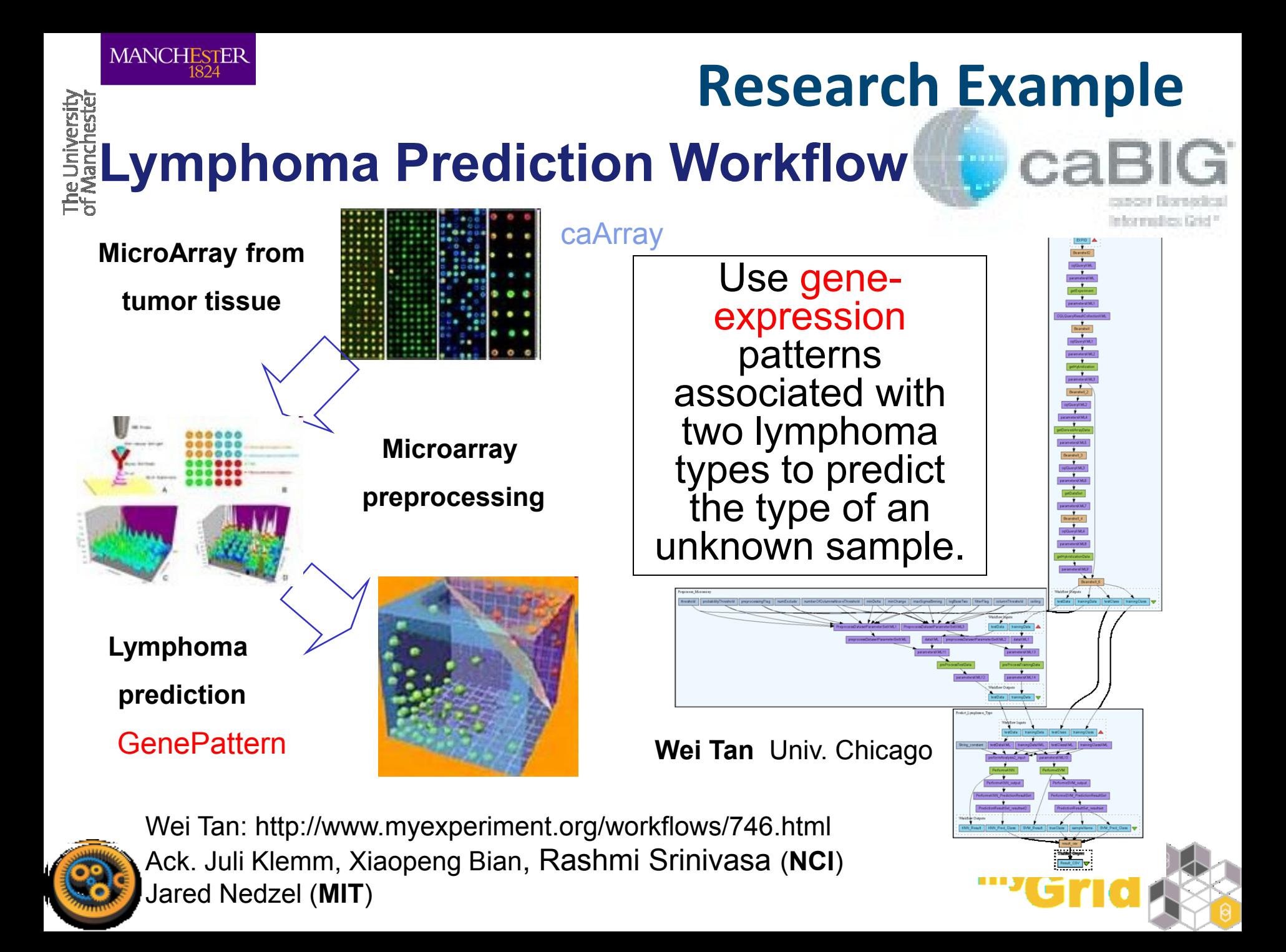

### The Wellcome Trust Funded **Host-Pathogen Project**

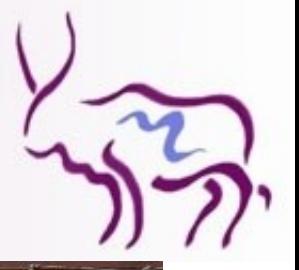

### **Trypanosomiasis in Africa**

**Slides from Paul Fisher**

**http://www.genomics.liv.ac.uk/tryps/trypsindex.html**

The University<br>of Manchestel

### Cattle Disease Research

#### \$4 billion US

Different breeds of African Cattle

- Some resistant
- •Some susceptible

African Livestock adaptations:

- More productive
- Increases disease resistance
- Selection of traits

Potential outcomes:

- Food security
- Understanding resistance
- Understanding environmental
- Understanding diversity

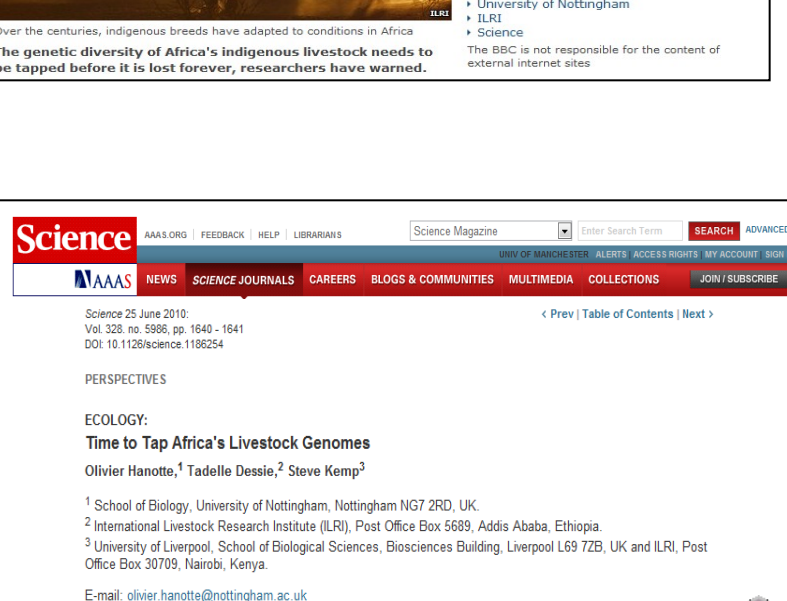

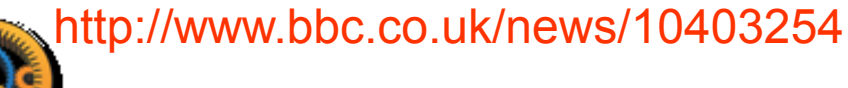

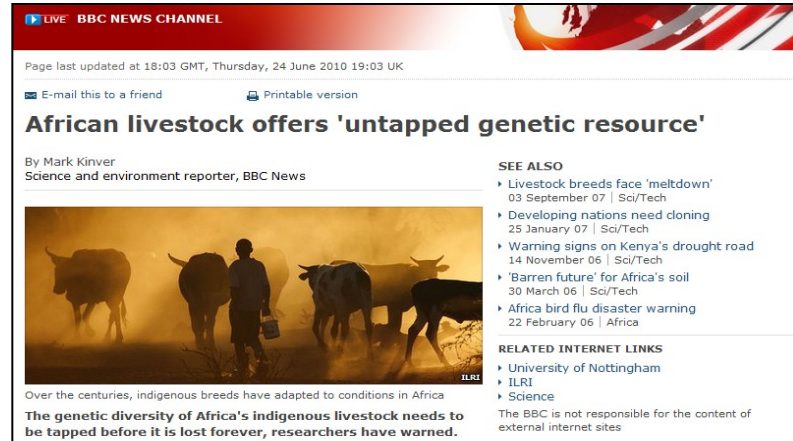

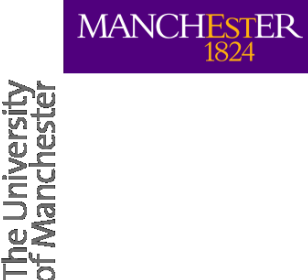

# **Understanding the process: Genotype - Phonotype**

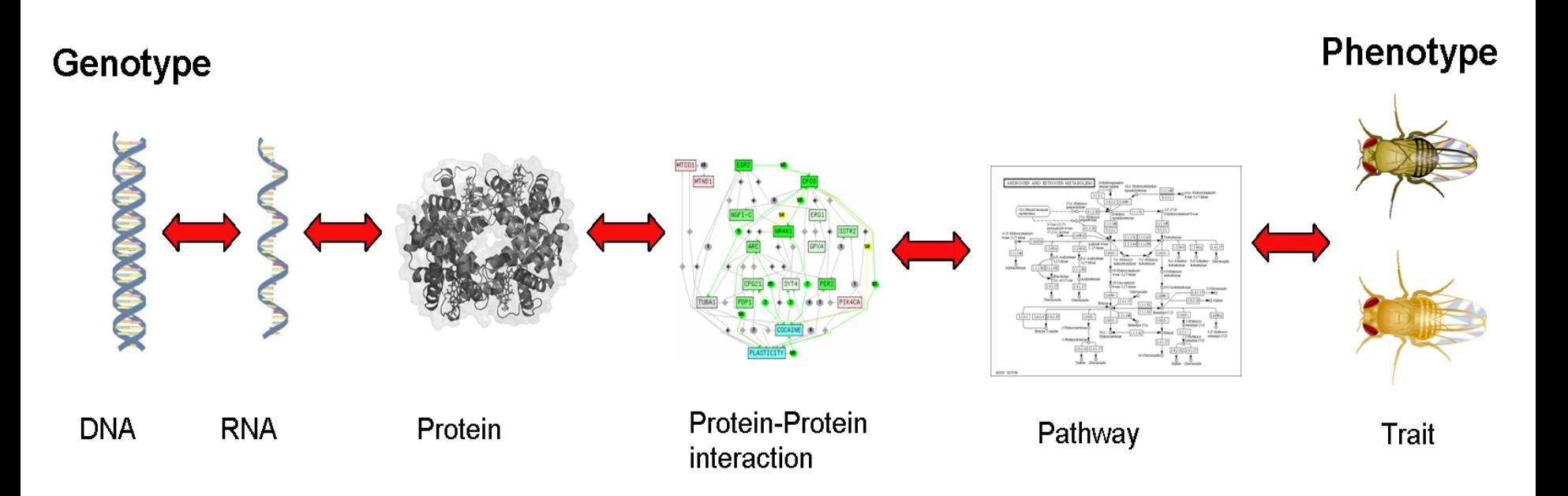

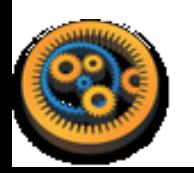

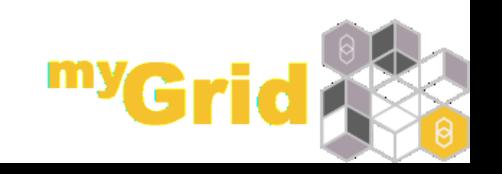

The University<br>of Manchester

### **QTL + Microarrays**

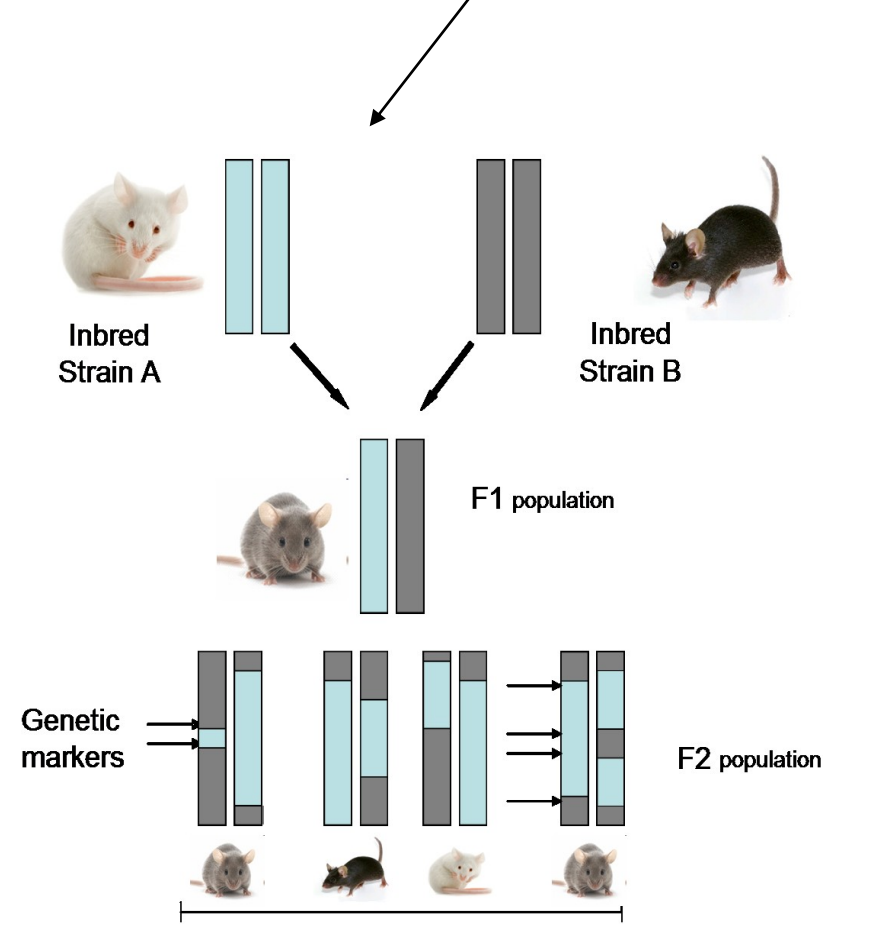

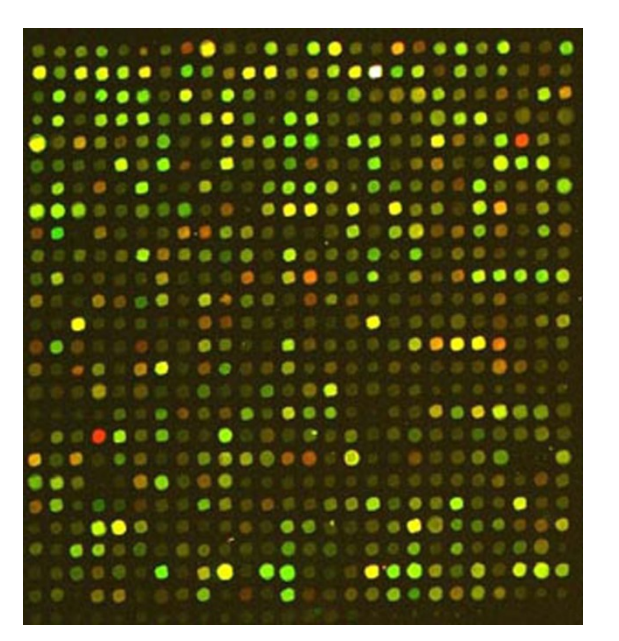

Phenotype

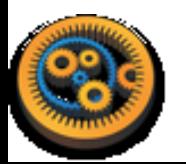

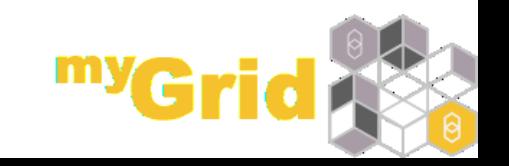

# **Quantitative Trait Loci (QTL)**

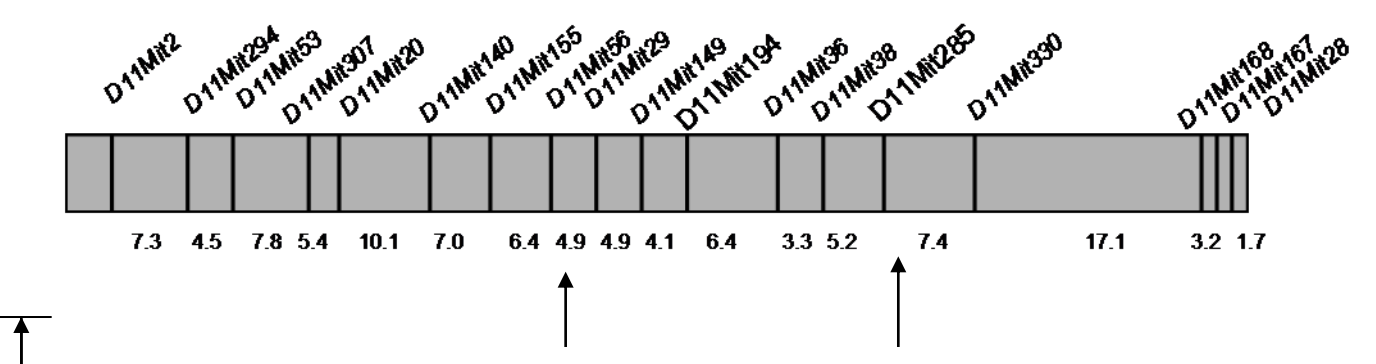

- Regions of chromosomes have distinctive base pair sequences, called markers
- Markers can be assembled into correct order to find regions of chromosomes
- QTL studies can be used to identify markers that correlate with a disease
- QTLs can span
	- small regions containing few genes
	- encompass almost entire chromosomes containing 100's of genes

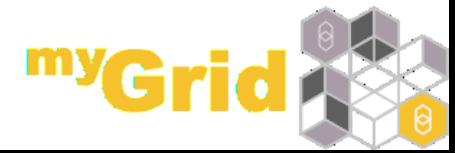

**MANCHESTER** 

**QTL** 

The University<br>of Manchester

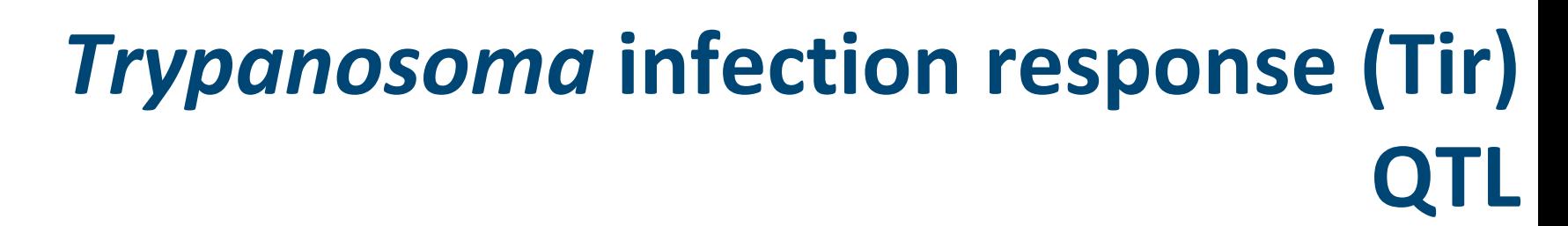

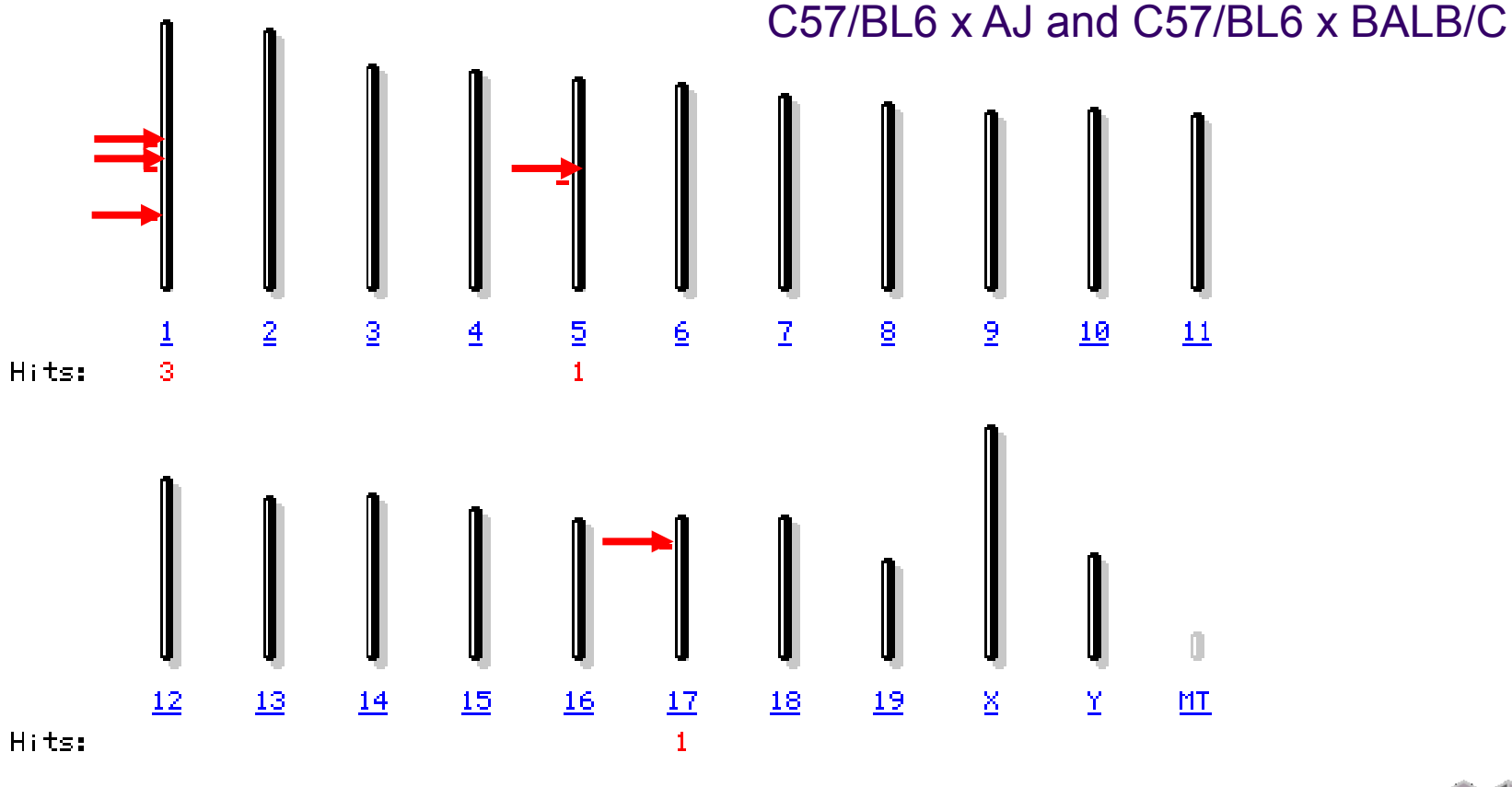

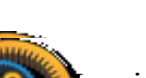

Iraqi et al Mammalian Genome 2000 11:645-648 Kemp et al. Nature Genetics 1997 16:194-196

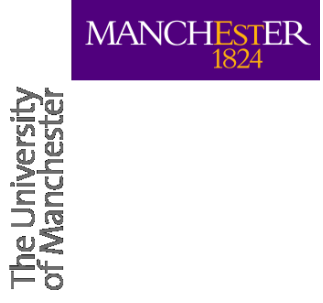

### **The experiment**

#### A total of 225 microarrays

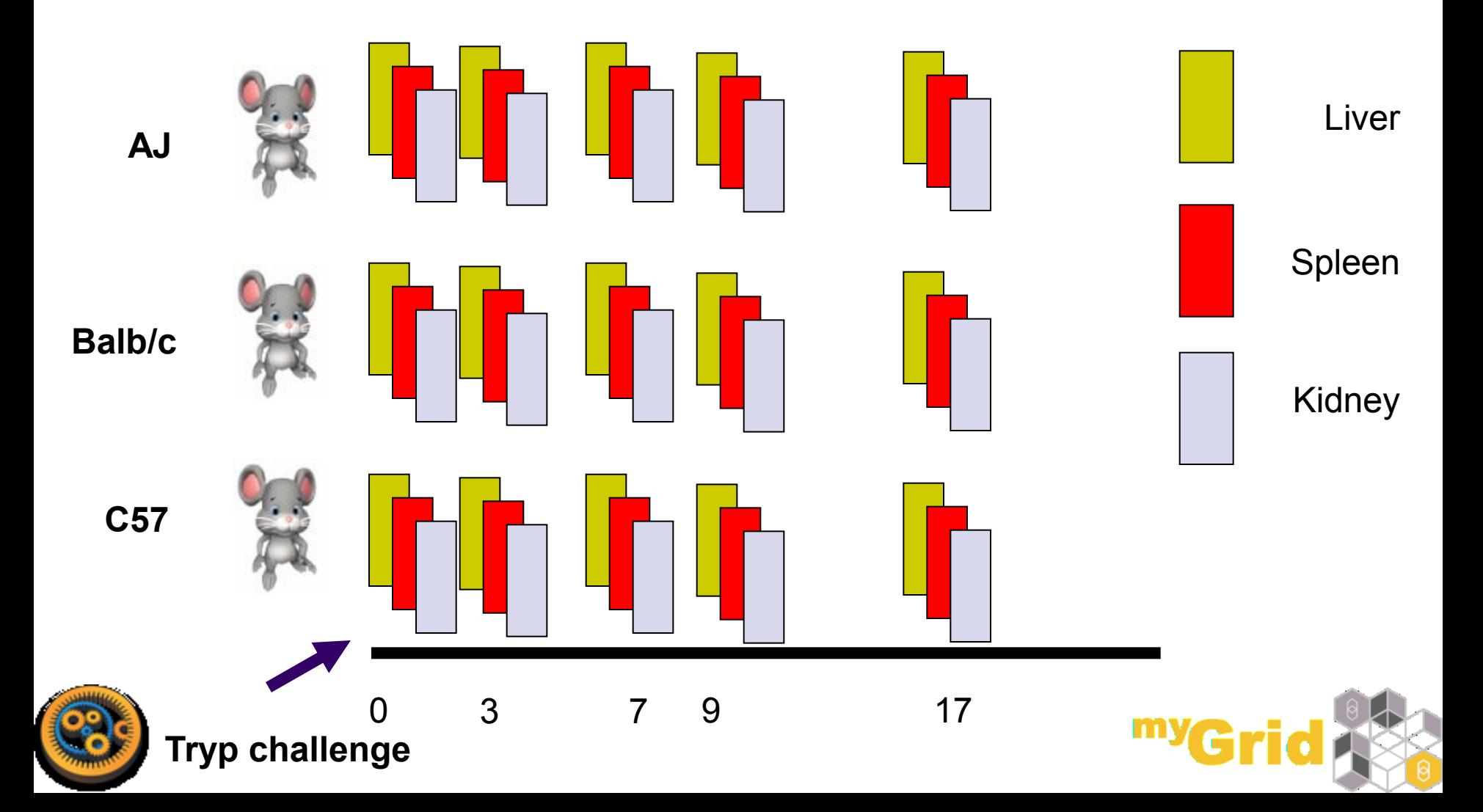

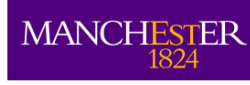

### **Huge amounts of data**

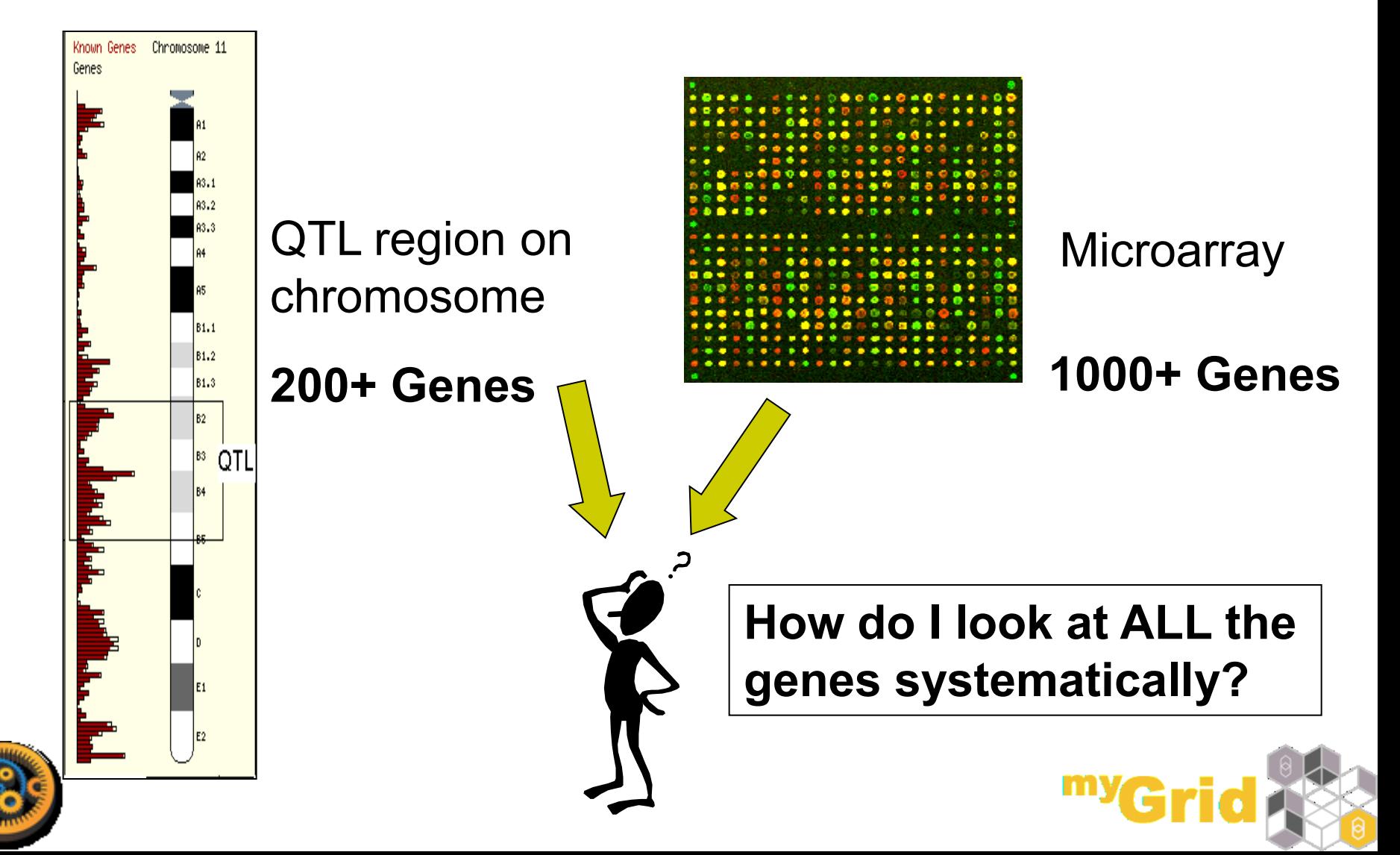

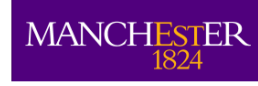

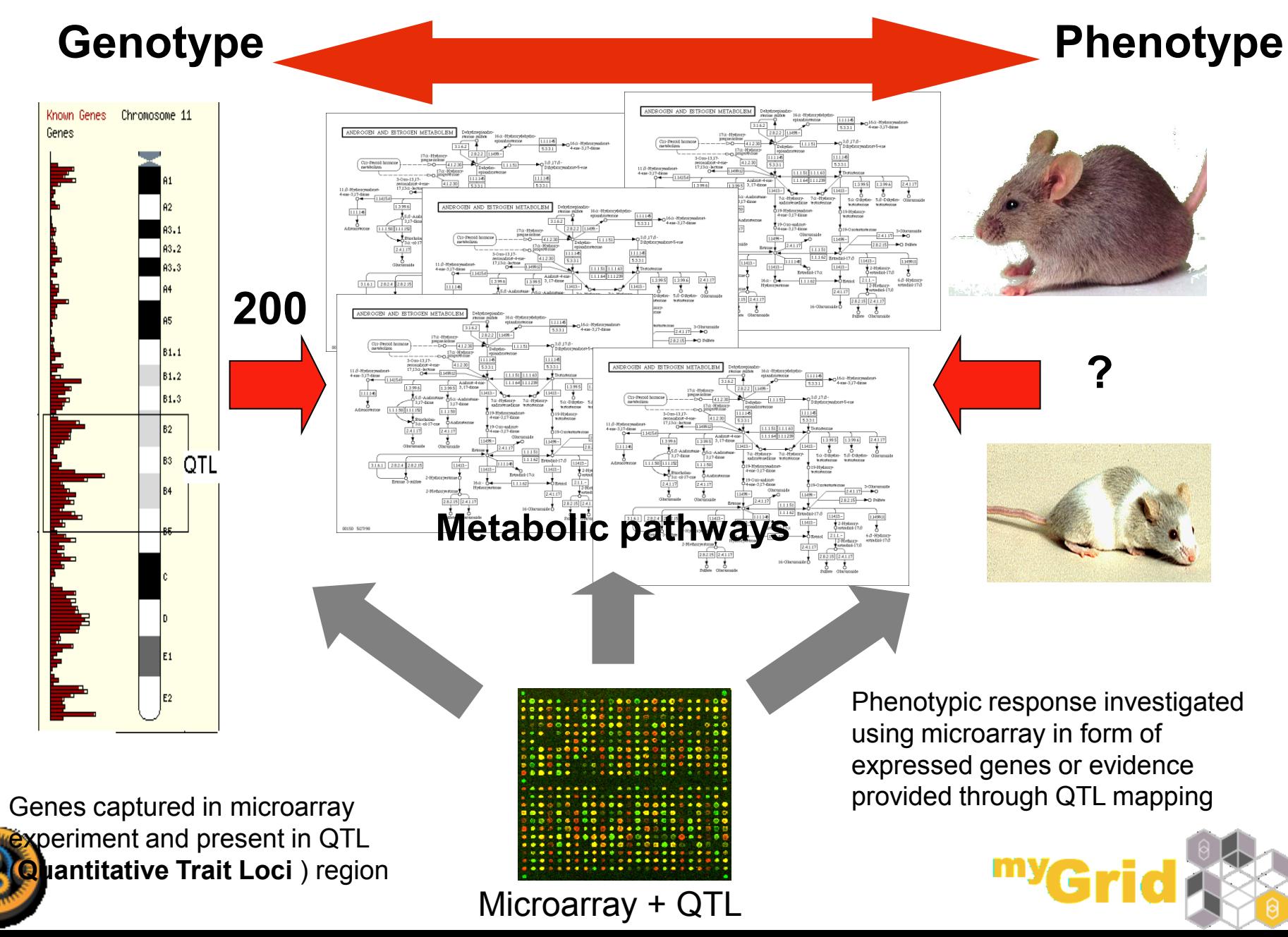

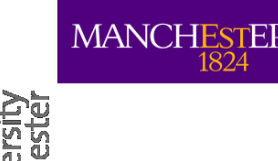

### **Data analysis**

- Identify pathways that have differentially expressed genes (from microarray studies)
- Identify pathways from Quantitative Trait genes (QTg)
- Track genes through pathways that are suspected of being involved in resistance/susceptibility

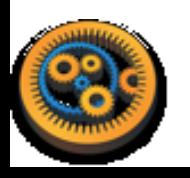

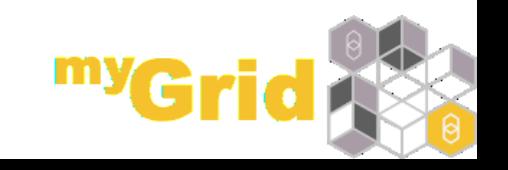

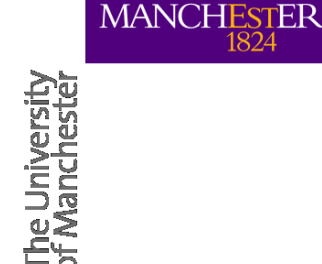

# **Trypanosomiasis Resistance Results**

- DAXX gene identified in the workflows
- **Daxx** gene not found using manual investigation methods
- Sequencing of the Daxx gene in **Wet Lab** (at Liverpool) showed mutations that are thought to change the structure of the protein
- These mutations were also published in scientific literature, noting its effect on the **binding of Daxx protein to p53 protein**

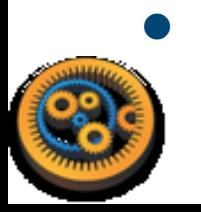

 **p53 plays direct role in cell death and apoptosis, one of the Trypanosomiasis phenotypes**

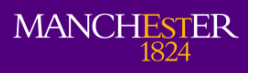

The Universit<br>of Mancheste

# **Reuse, Recycle, Repurpose Workflows**

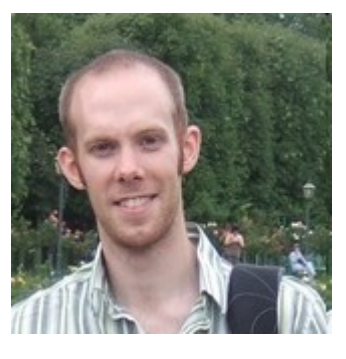

Dr Paul Fisher

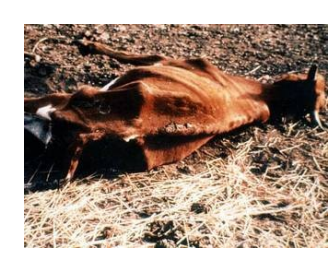

Identify QTg and pathways implicated in resistance to Trypanosomiasis in the mouse model

> Identify the QTg and pathways of colitis and helminth infections in the mouse model

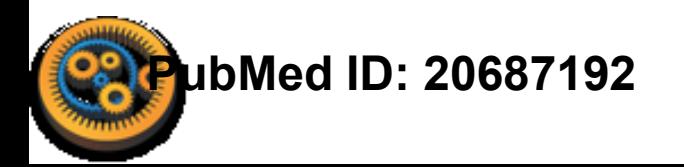

Dr Jo Pennock

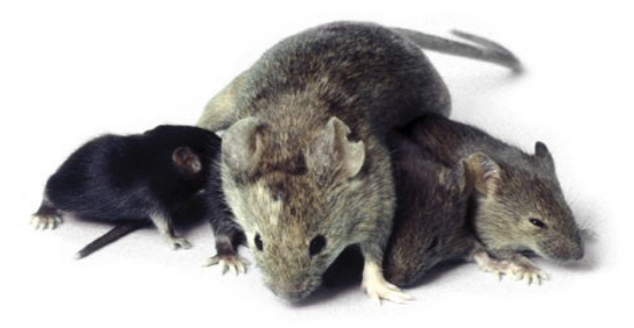

## *Same Host, another Parasite...but the SAME Method*

- Mouse whipworm infection parasite model of the human parasite - *Trichuris trichuria*
- Understanding Phenotype
- Comparing resistant vs susceptible strains Microarrays Understanding Genotype
- Mapping quantitative traits Classical genetics QTL

Joanne Pennock, Richard Grencis University of Manchester

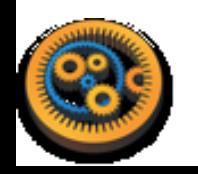

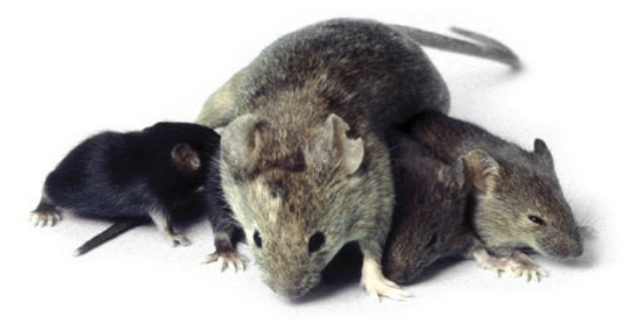

### *Workflow Results*

- Identified the biological pathways involved in sex dependence in the mouse model, previously believed to be involved in the ability of mice to expel the parasite.
- Manual experimentation: Two year study of candidate genes, processes unidentified
- Workflow experimentation: Two weeks study identified candidate genes

Joanne Pennock, Richard Grencis University of Manchester

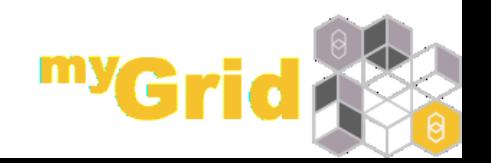

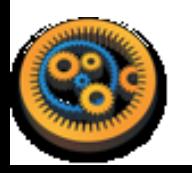

### **"Traditional"Hypothesis-Driven Analyses**

### '*Cherry Pick*'

genes

### **200 genes**

Pick the genes involved in immunological process

### **40 genes**

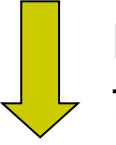

Pick the genes that I am most familiar with

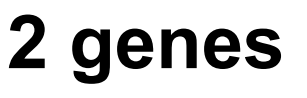

**Biased view**

What about the other 198 genes? What do they do?

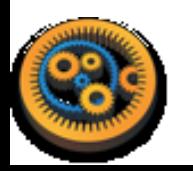

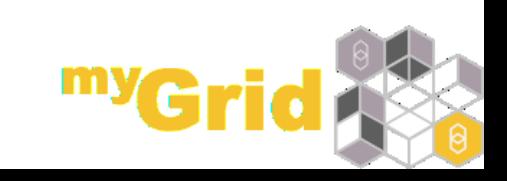

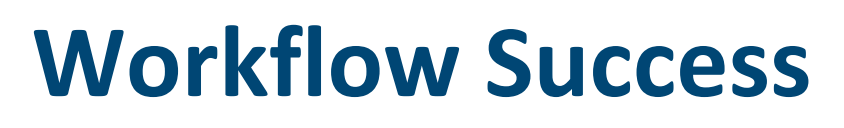

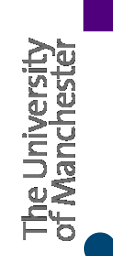

- Workflow analysed each piece of data *systematically*
	- Eliminated user bias and premature filtering of datasets
- The size of the QTL and amount of the microarray data made a manual approach impractical
- Workflows capture exactly where data came from and how it was analysed
- Workflow output produced a manageable amount of data for the biologists to interpret and verify
	- "make sense of this data" -> "does this make sense?"

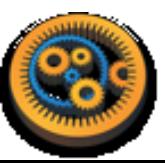

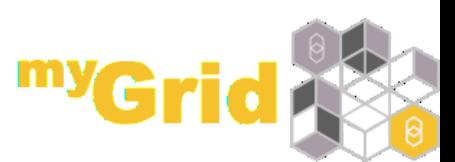

MANCHESTER

## **Sharing and Reusing Workflows**

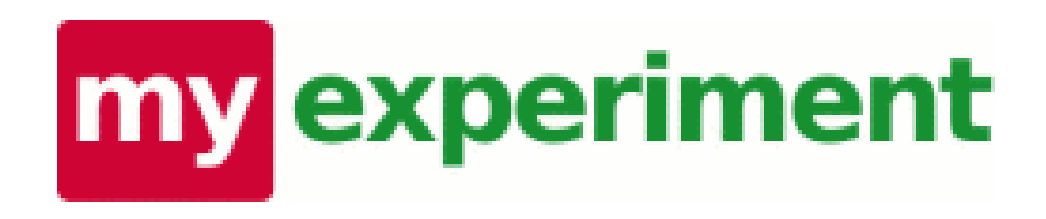

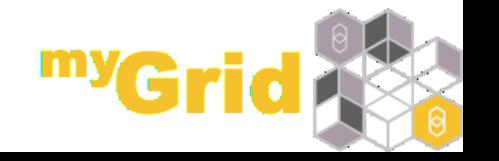

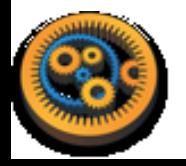

### **Workflow Repository**

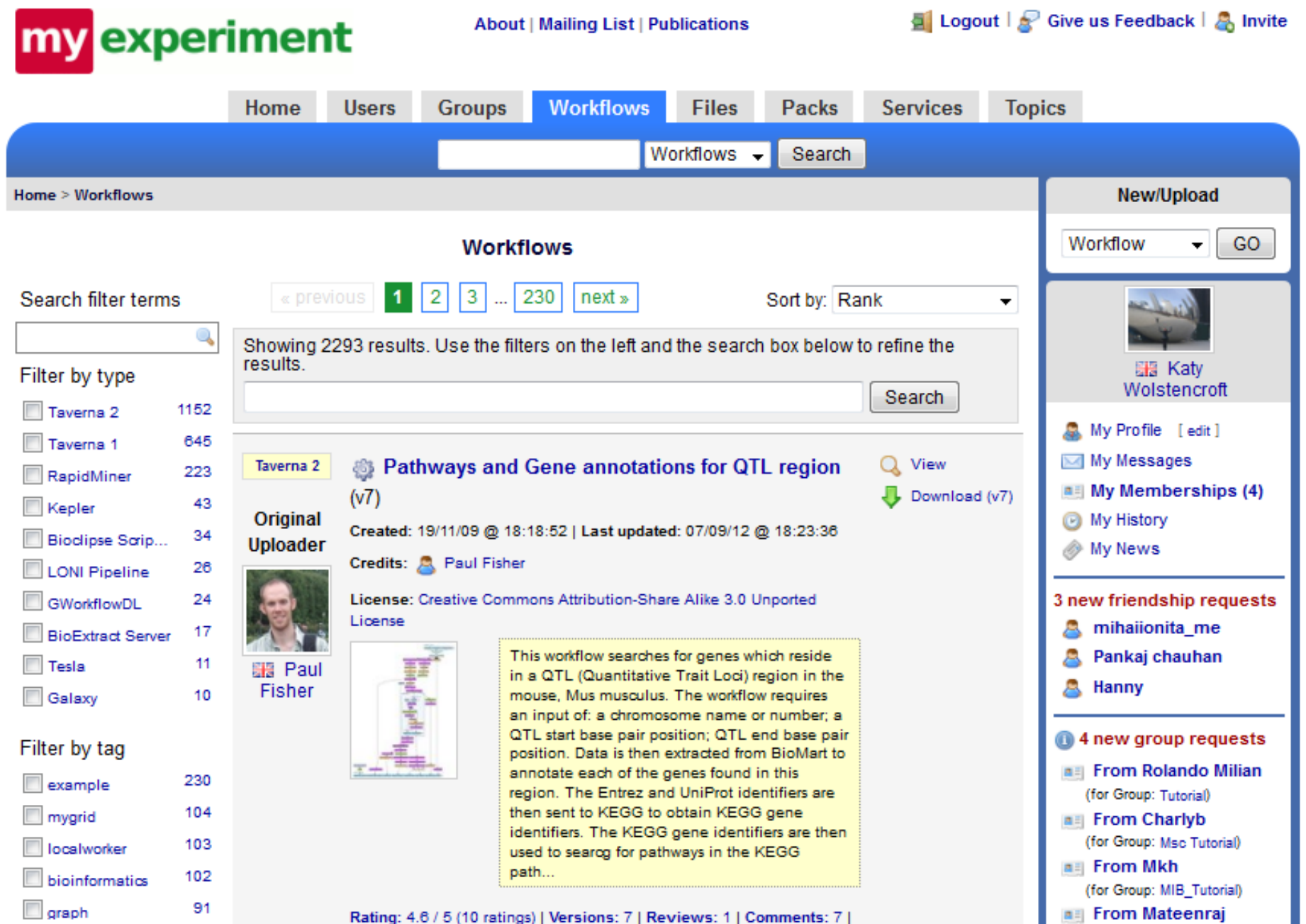

**MANCHESTER** 

写

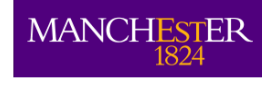

## **Just Enough Sharing….**

- myExperiment can provide a central location for workflows from one community/group
	- You specify:
		- Who can look at your workflow
		- Who can download and run your workflow
		- Who can modify your workflow
	- Ownership and attribution

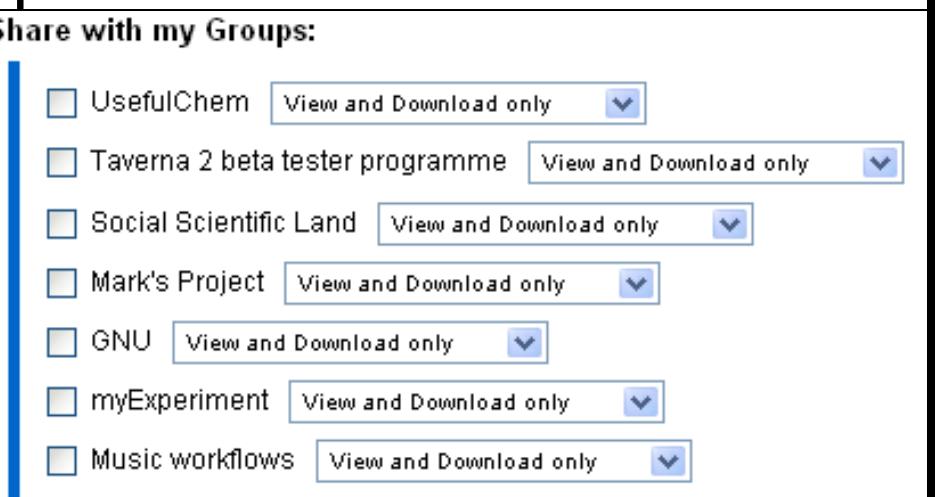

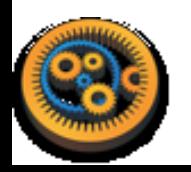

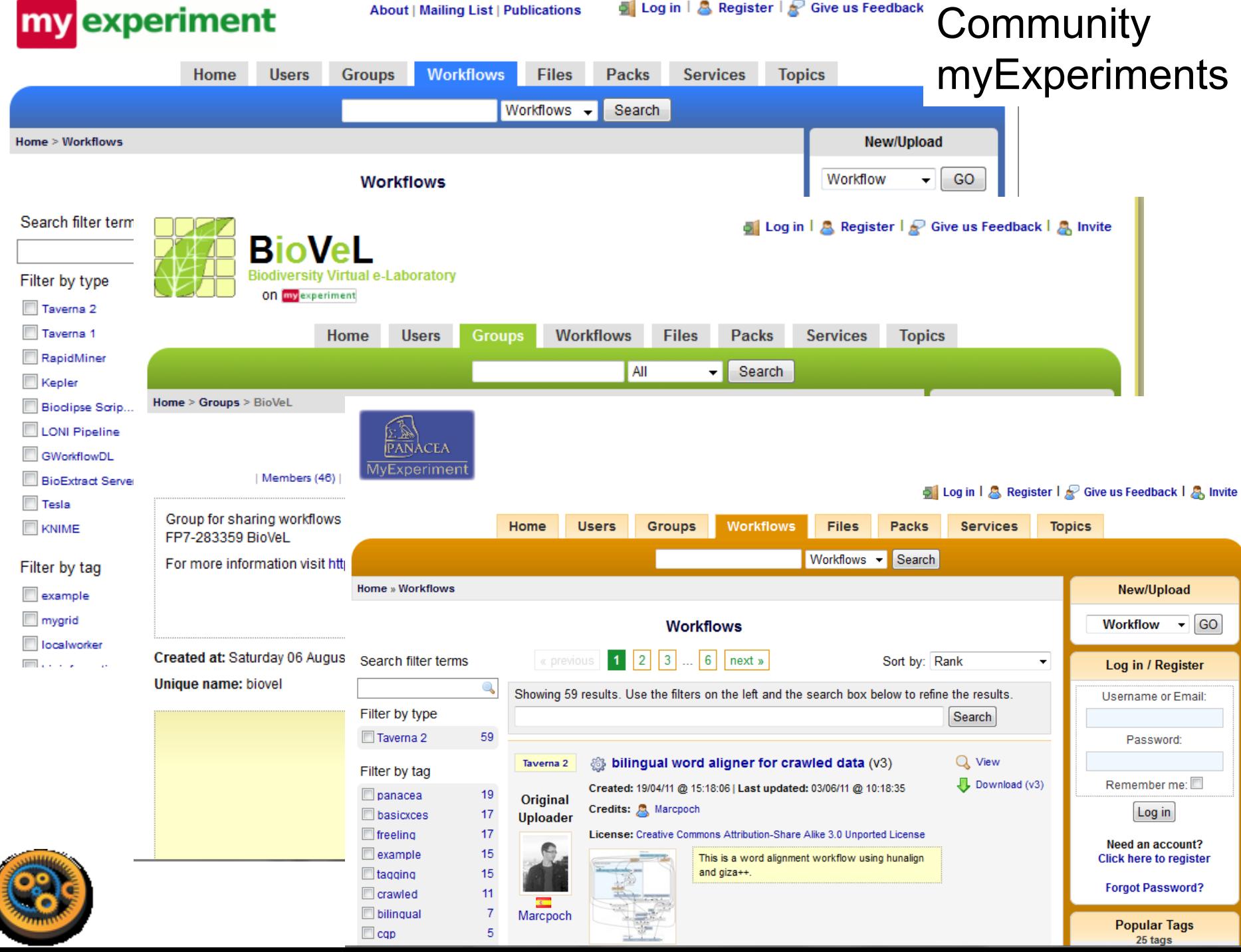

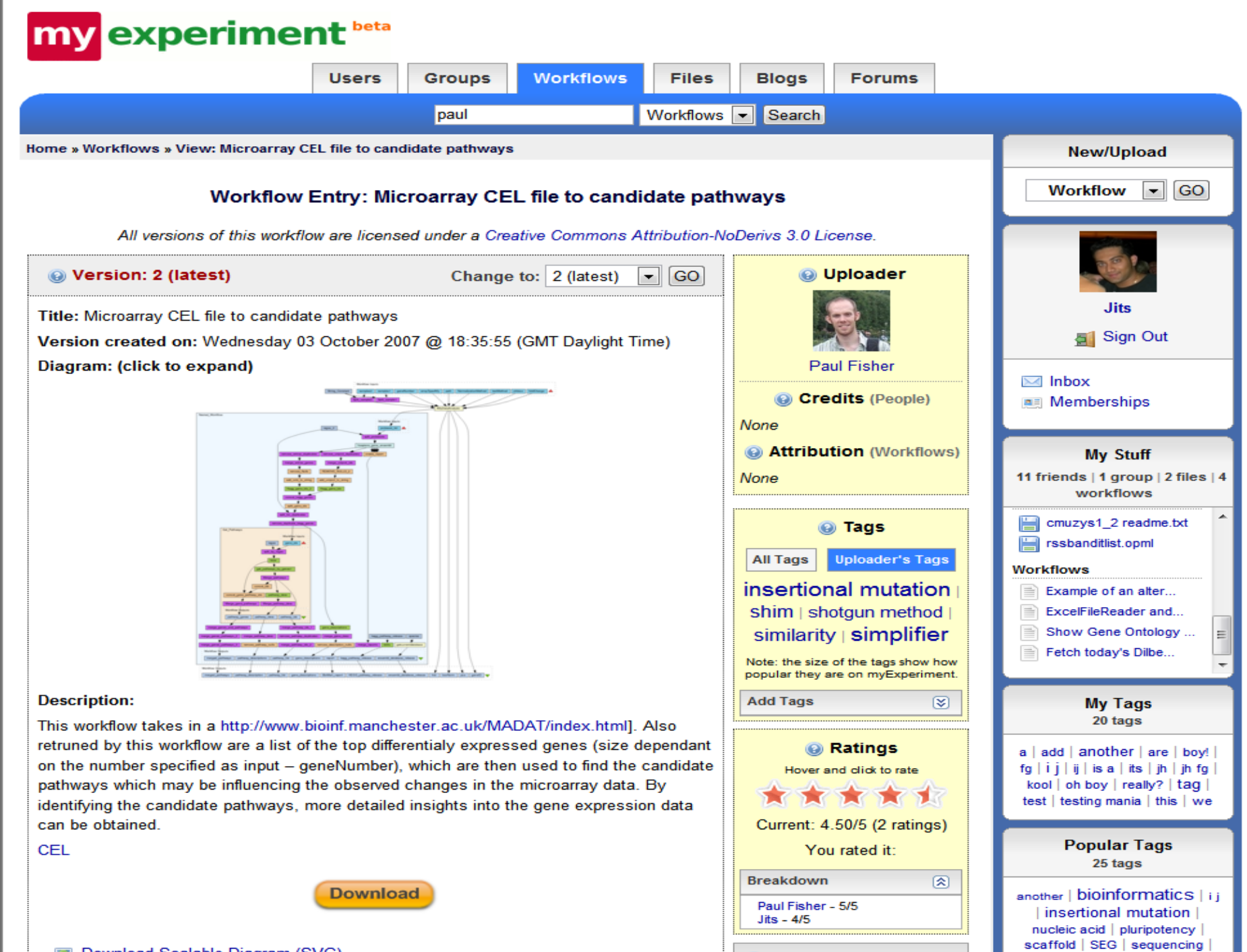

Statistics

図

shim | similarity | simplifier

Download Scalable Diagram (SVG)

### **Reuse, Reuse, Reuse**

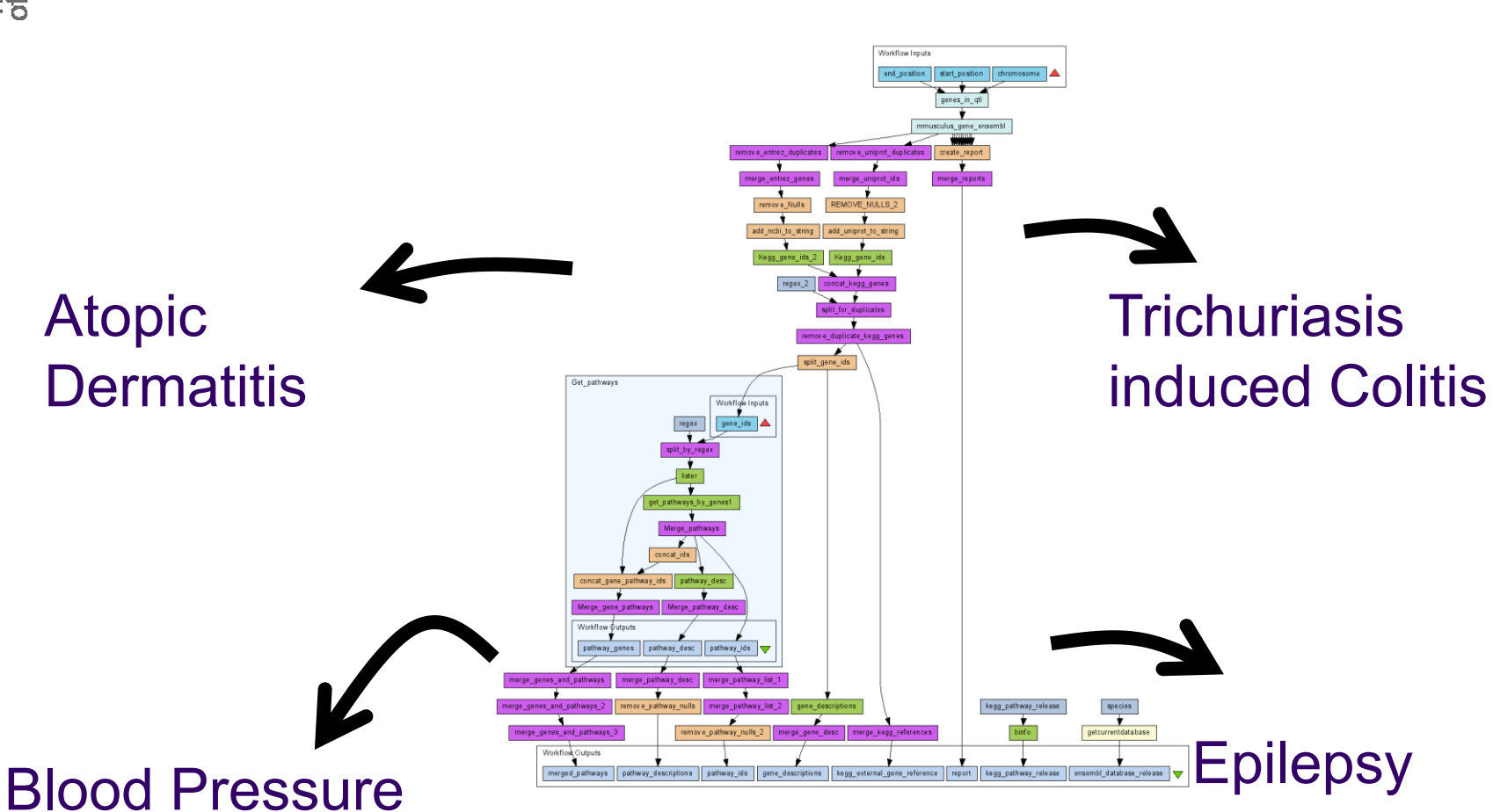

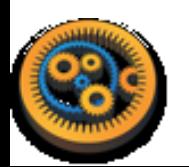

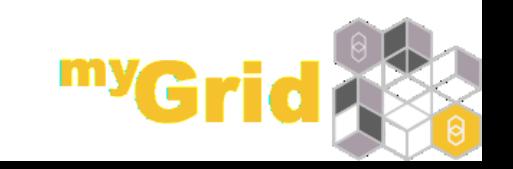

 $\underset{1824}{\text{MANCHESTER}}$ 

MANCHESTER

# **FINDING AND USING A MYEXPERIMENT WORKFLOW: DEMO**

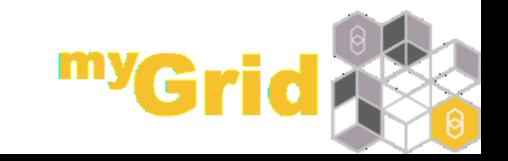

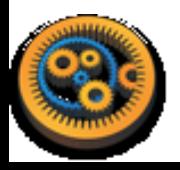

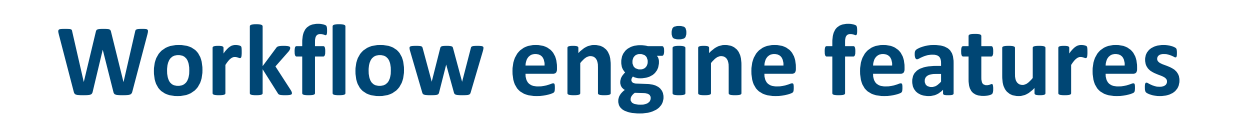

MANCHI

- **Implicit iterations** 
	- With customisable list handling
- Parallelisation
	- Run as soon as data is available
- Streaming
	- **Process partial iteration results early**
- Retries, failover, looping
	- For stability and conditional testing

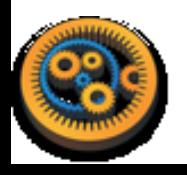

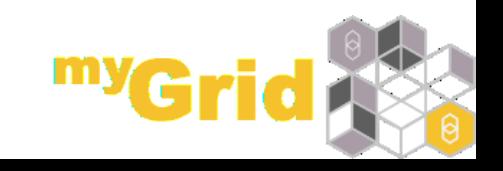

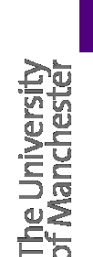

### **Data and Provenance**

- Workflows can generate vast amount of data how can we manage and track it?
- We need to manage data AND metadata AND experimental provenance
- Scientists need to check back over past results, compare workflow runs and share workflow runs with colleagues
- Scientists need to look at intermediate results when designing and debugging

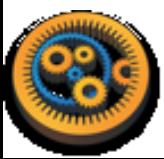

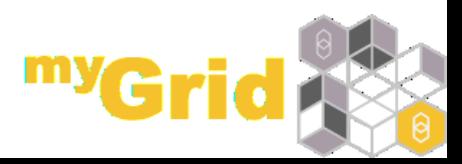
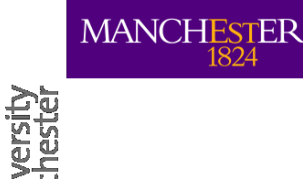

## **Data and Provenance Handling**

- **Provenance** captured for workflow runs
	- **Trace** execution steps, view **intermediate values**  while running
	- Export as Open Provenance Model (OPM) / RDF
	- Proof and **origin** of produced outputs
	- Extensible **annotations**
- Wf4Ever: reproducible **research objects**
	- Workflow/data as a scientific publication  $\rightarrow$ preservation
	- Need to capture more service data and metadata

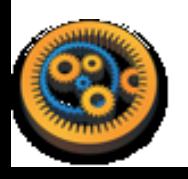

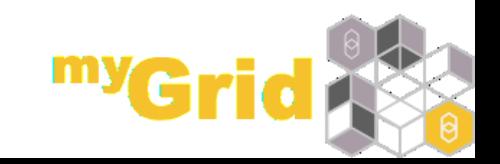

### **MANCHESTER**

# workflows (informaticians)

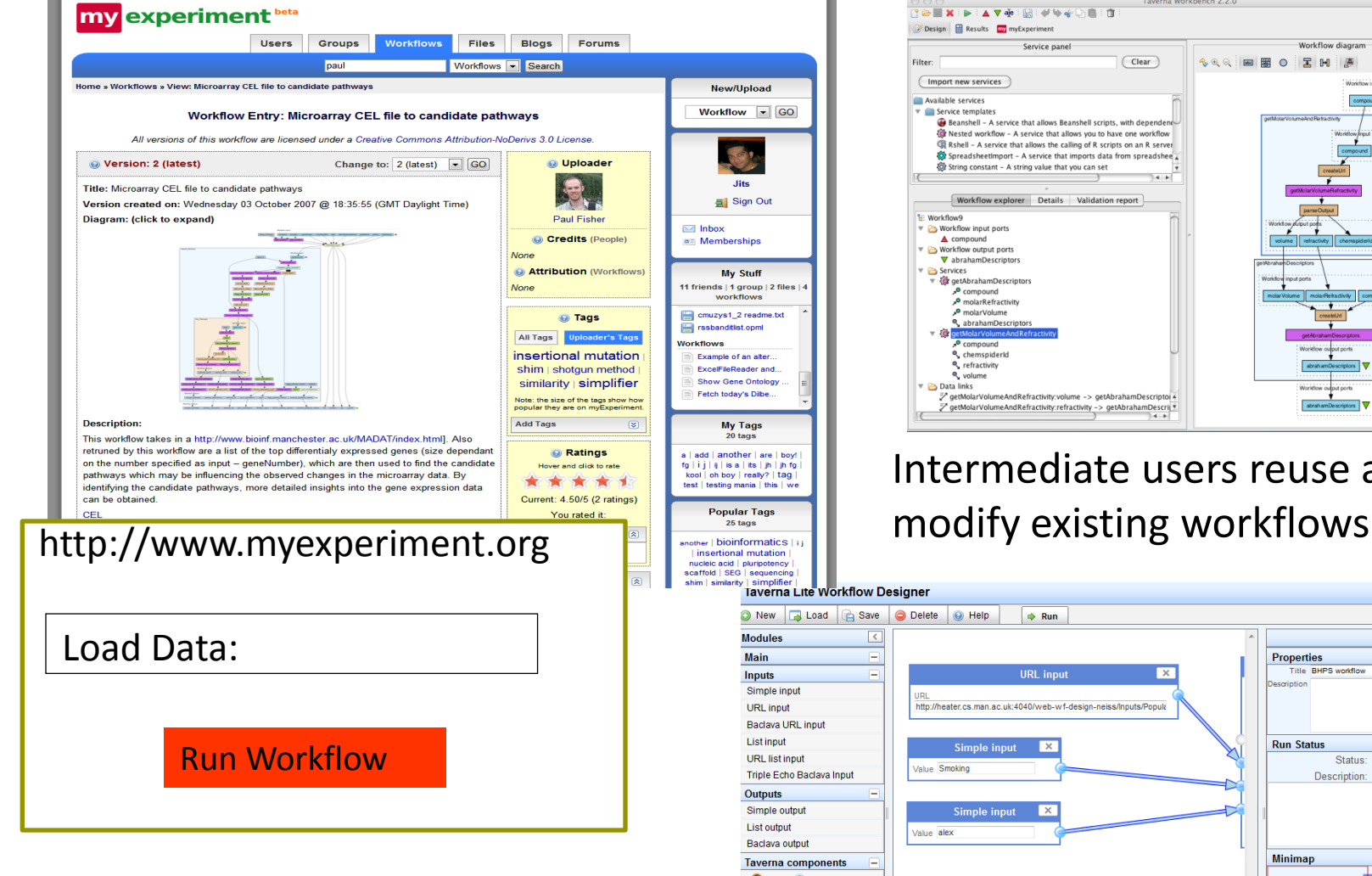

Others "replay" workflows through a web interface or Taverna Lite

## Advanced users design and build **Spectrum of Users**

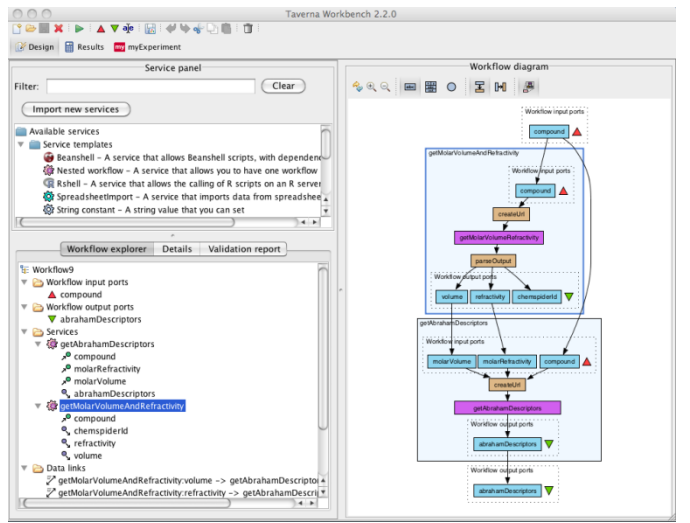

## Intermediate users reuse and

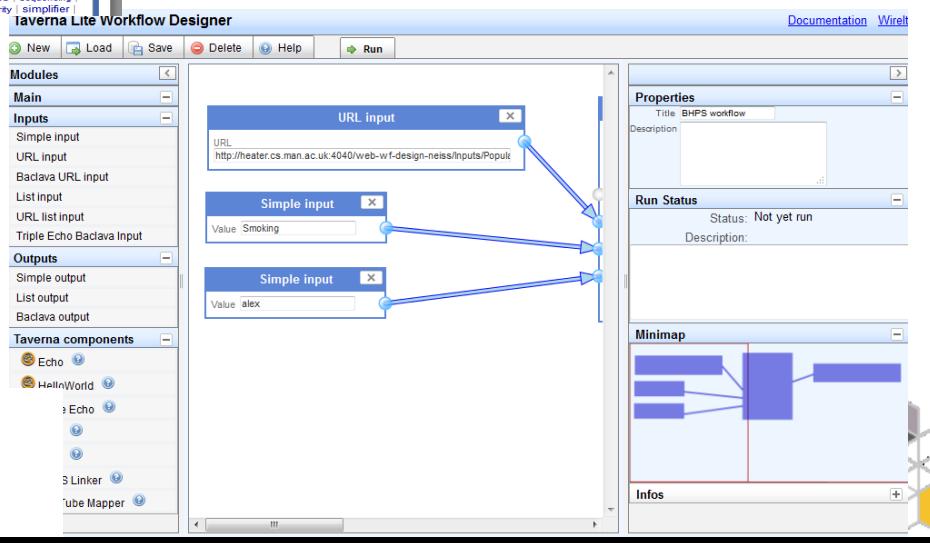

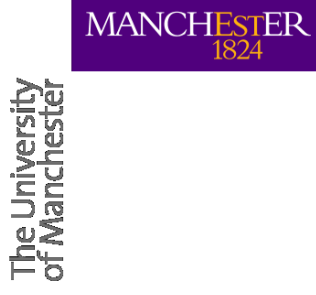

## **TAVERNA SERVER**

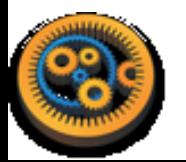

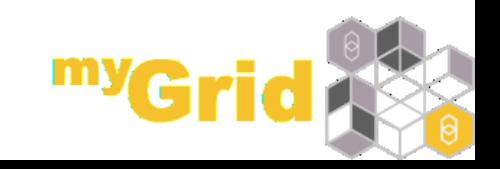

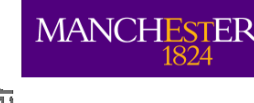

## **Taverna Server**

- Running workflows remotely
	- Through other client software
	- Via a web interface
- Tapping into remote computing resources
	- **Execution on servers, grids or clouds**

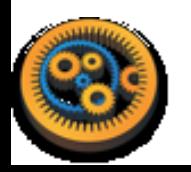

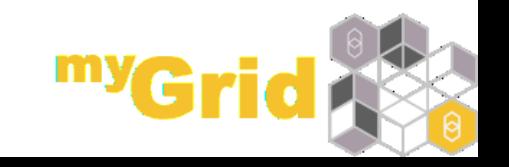

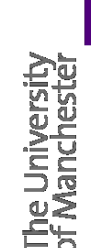

MANCHESTER

## **Limitations of the Desktop workbench**

- You have to install it and learn how to use it
- Although computation could happen at remote service locations, data and computation can also happen locally
- High throughput experiments take a lot of compute and a lot of time
- Long running workflows need uninterrupted execution

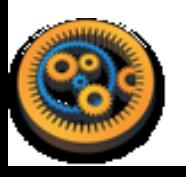

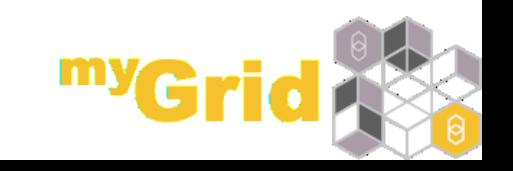

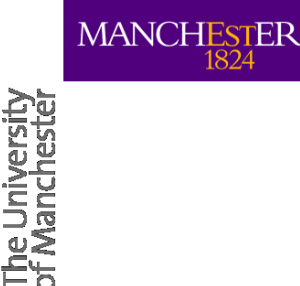

## **Data Limitations with the Desktop Workbench**

- Running the Workbench is limited by:
	- Local disk space for storing data
	- Network speeds for up/download
	- Firewall access

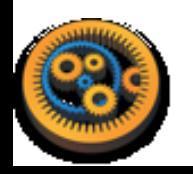

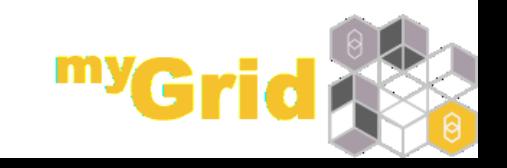

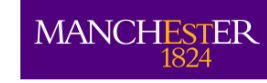

## **Taverna Server**

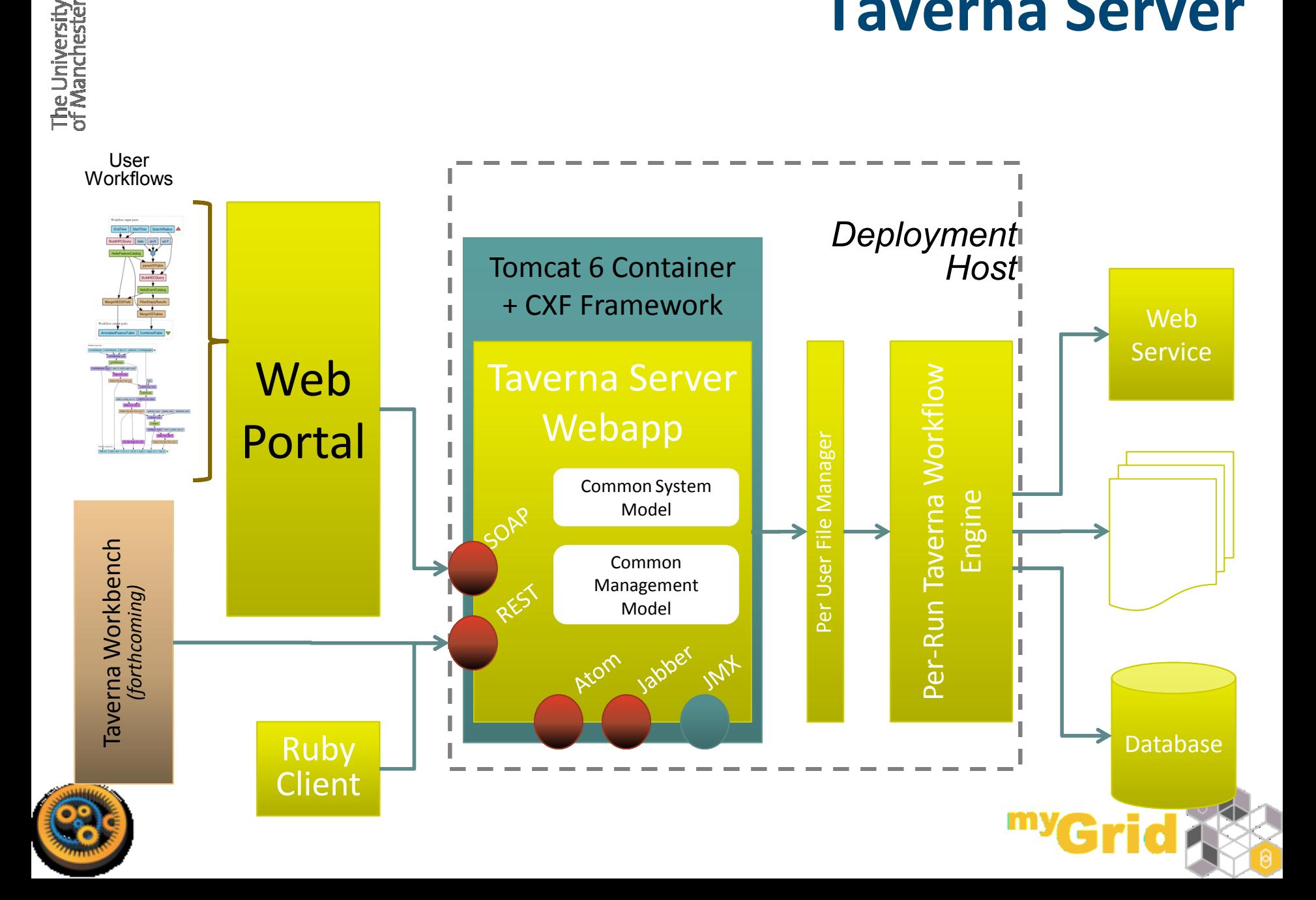

## **Taverna Server in Use**

- T2Web, running myExperiment workflows through web interface
- HELIO Heliophysics Integrated Observatory
- SCAPE SCalable Preservation Environment (digital archives)
- BioVel Biodiversity Virtual e-laboratory
- Cloud analytics for the life sciences Taverna on the cloud

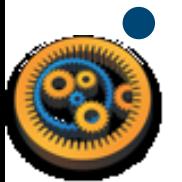

Running Taverna through Galaxy

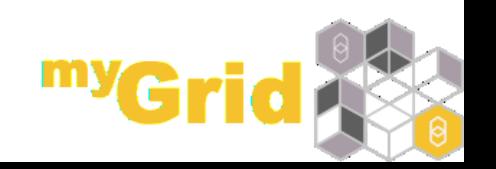

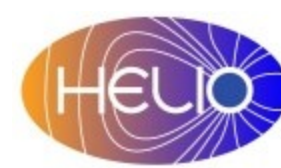

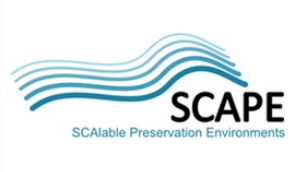

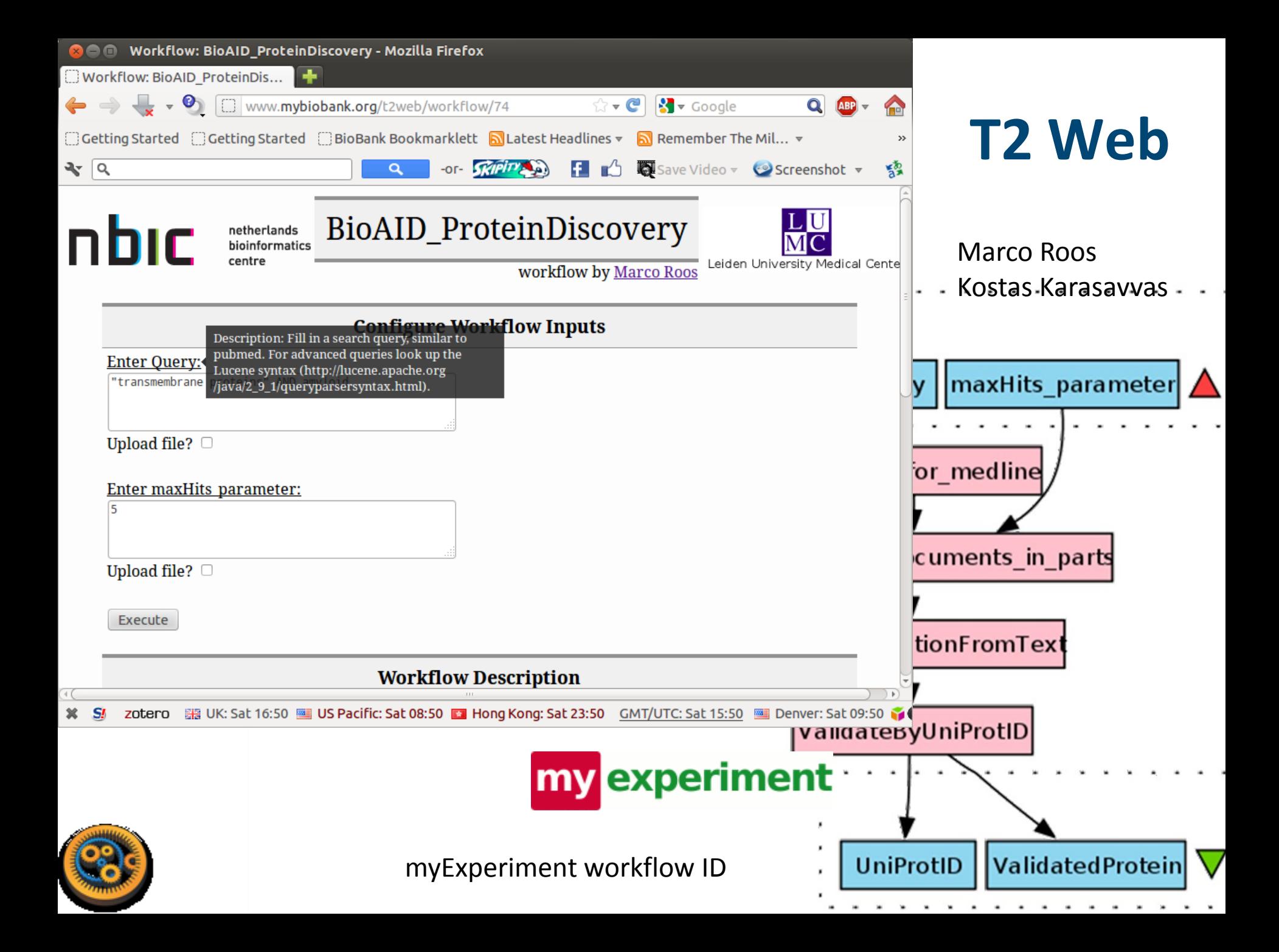

## **Running Taverna Through Galaxy**

## • Workflow interoperability

**MANCHESTER** 

The University<br>of Manchestel

- The methods are more important than the platform
- Workflows in Galaxy and Taverna already exist
- Any Taverna workflow can be made available to Galaxy use
- Discover and import from myExperiment

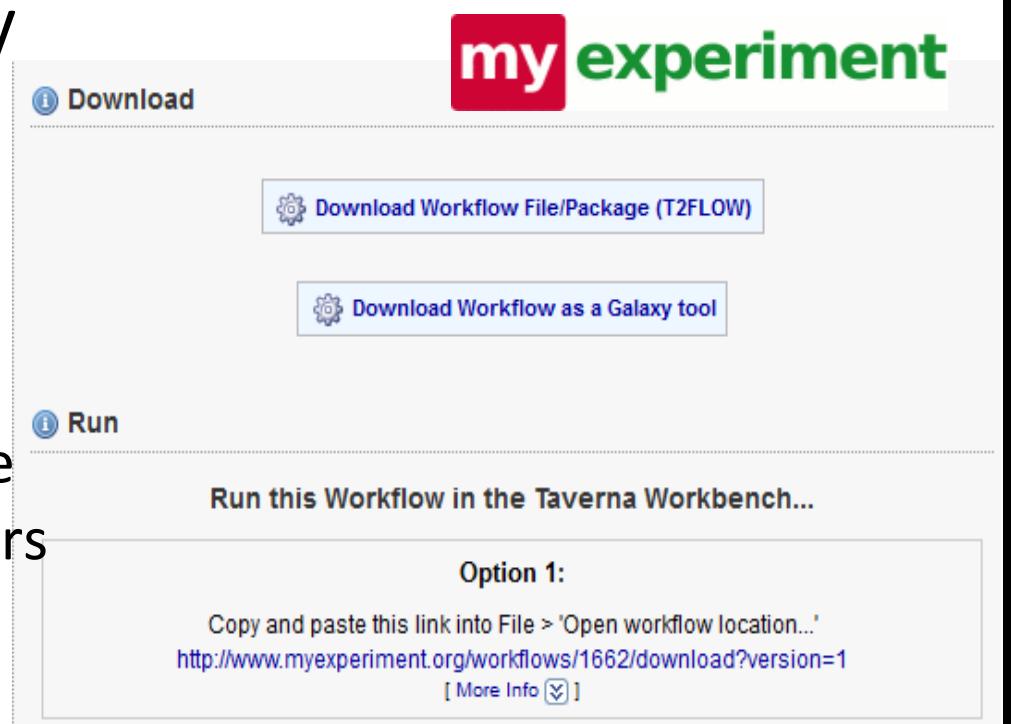

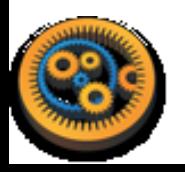

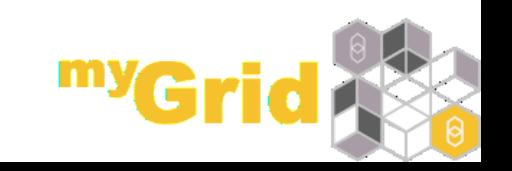

## **Running Taverna through Galaxy**

Kostas Karasavvas, NBIC

**MANCHESTER** 

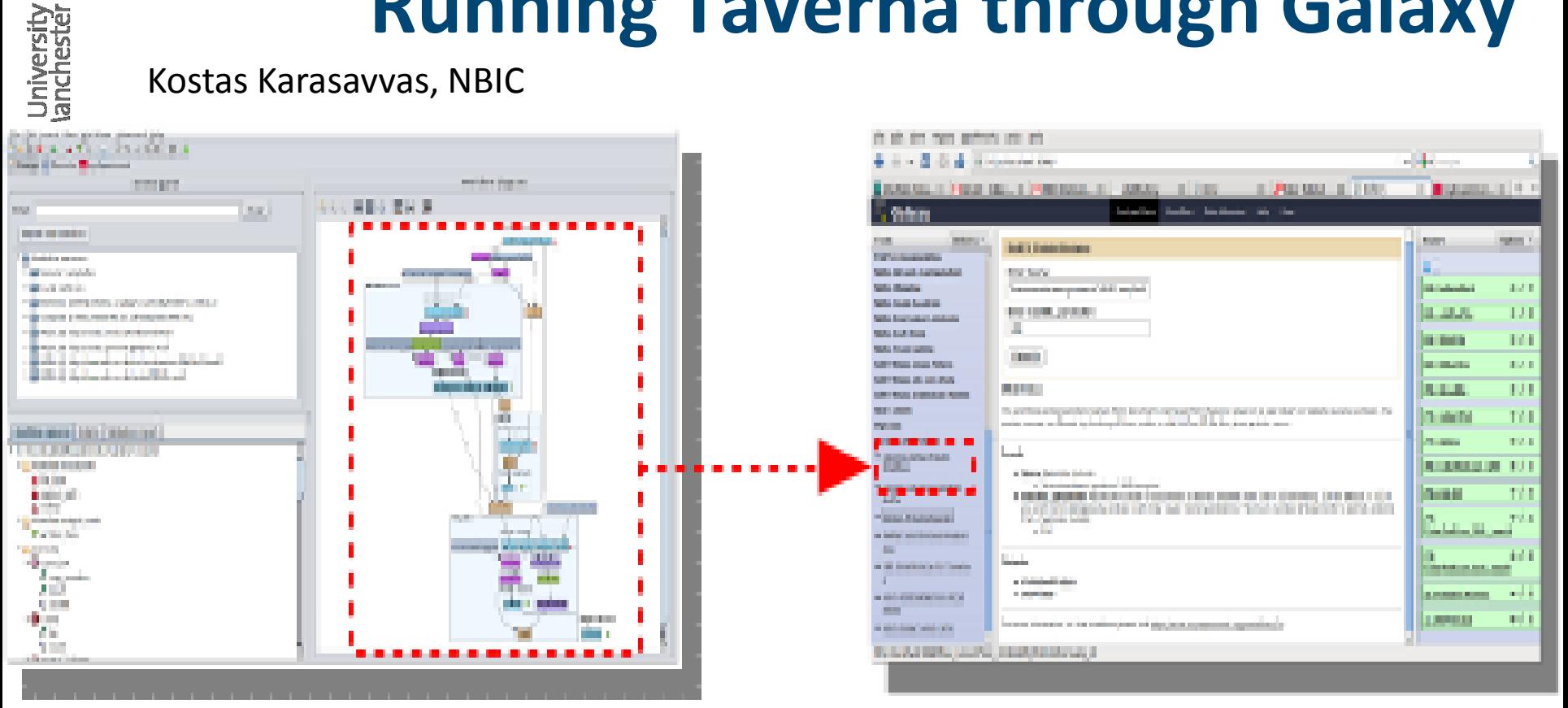

•Connect the Taverna and Galaxy communities

- •Galaxy specialises in genomics, next gen sequencing etc
- •Taverna can access more 'downstream' analysis services e.g. pathway analyses, literature, GO enrichment etc

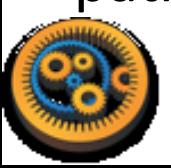

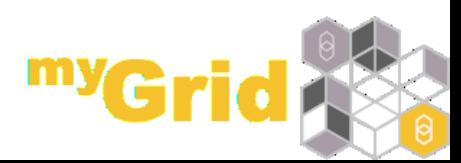

## **Cloud Analytics for the Life Sciences**

- Workflows for genetic diagnostics (for the NHS)
	- Exome and whole genome
	- SNP analysis and annotation
- Execution on the cloud
	- Secure execution and results handling
	- Elastic to cope with demand
	- Pay-as-you-go cheap at the point of use

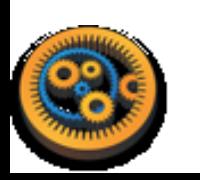

**MANCHESTER** 

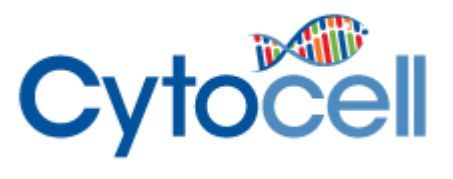

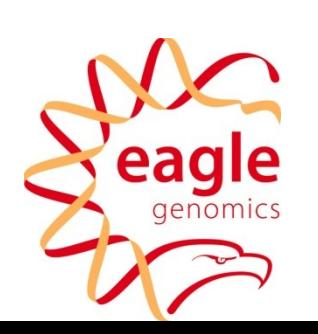

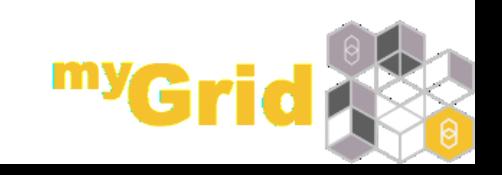

## **A Typical Workflow**

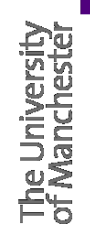

**MANCHESTER** 

 Parse files from SNP calling machines

- Annotate SNPs
- Predict effects (BioMart, VEP, polyphen)

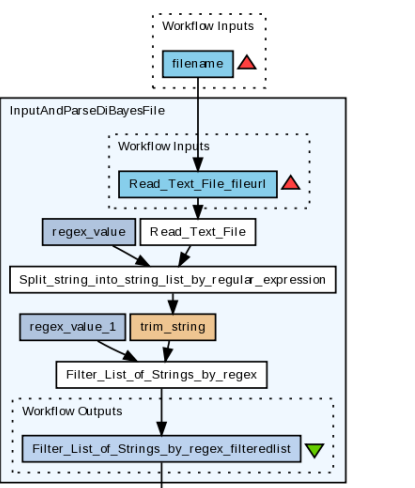

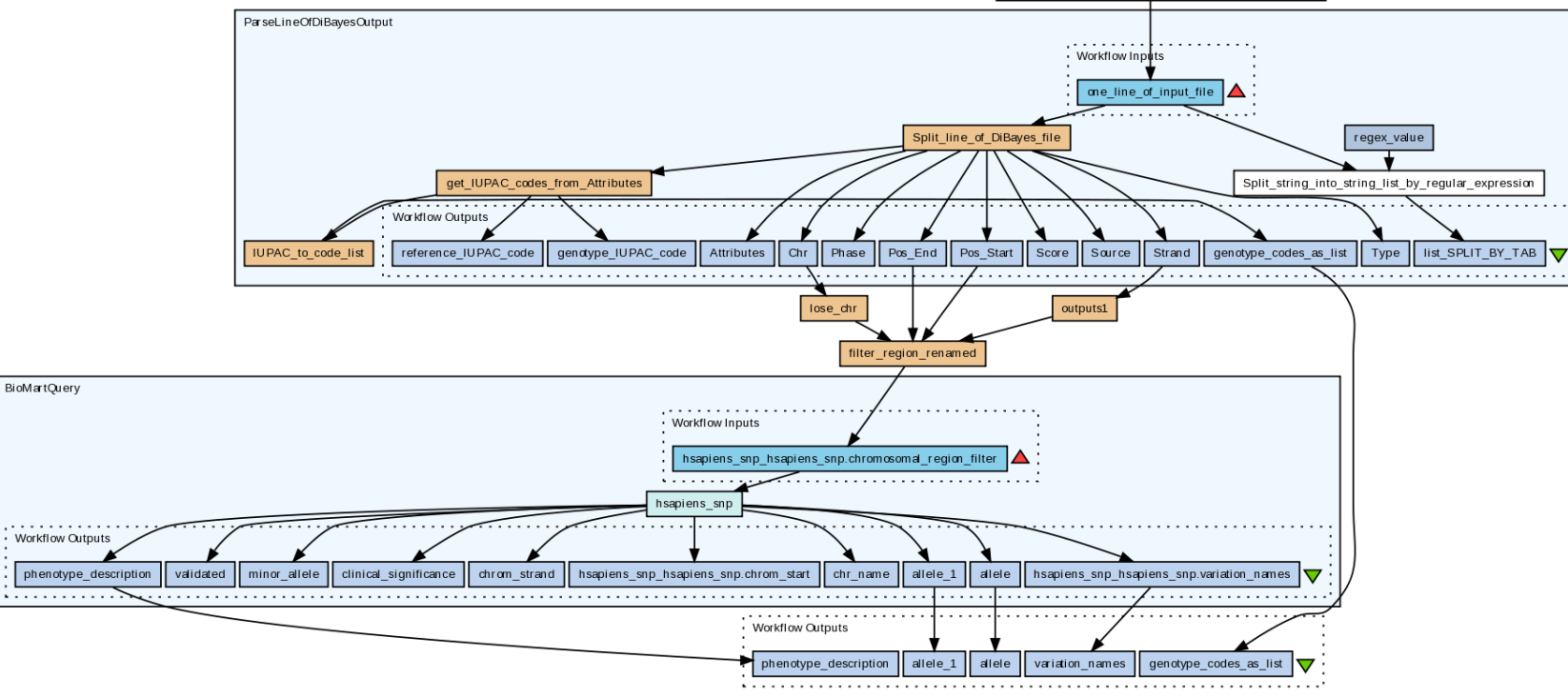

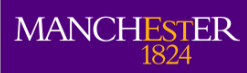

# The University<br>of Manchester

## **A Typical Workflow**

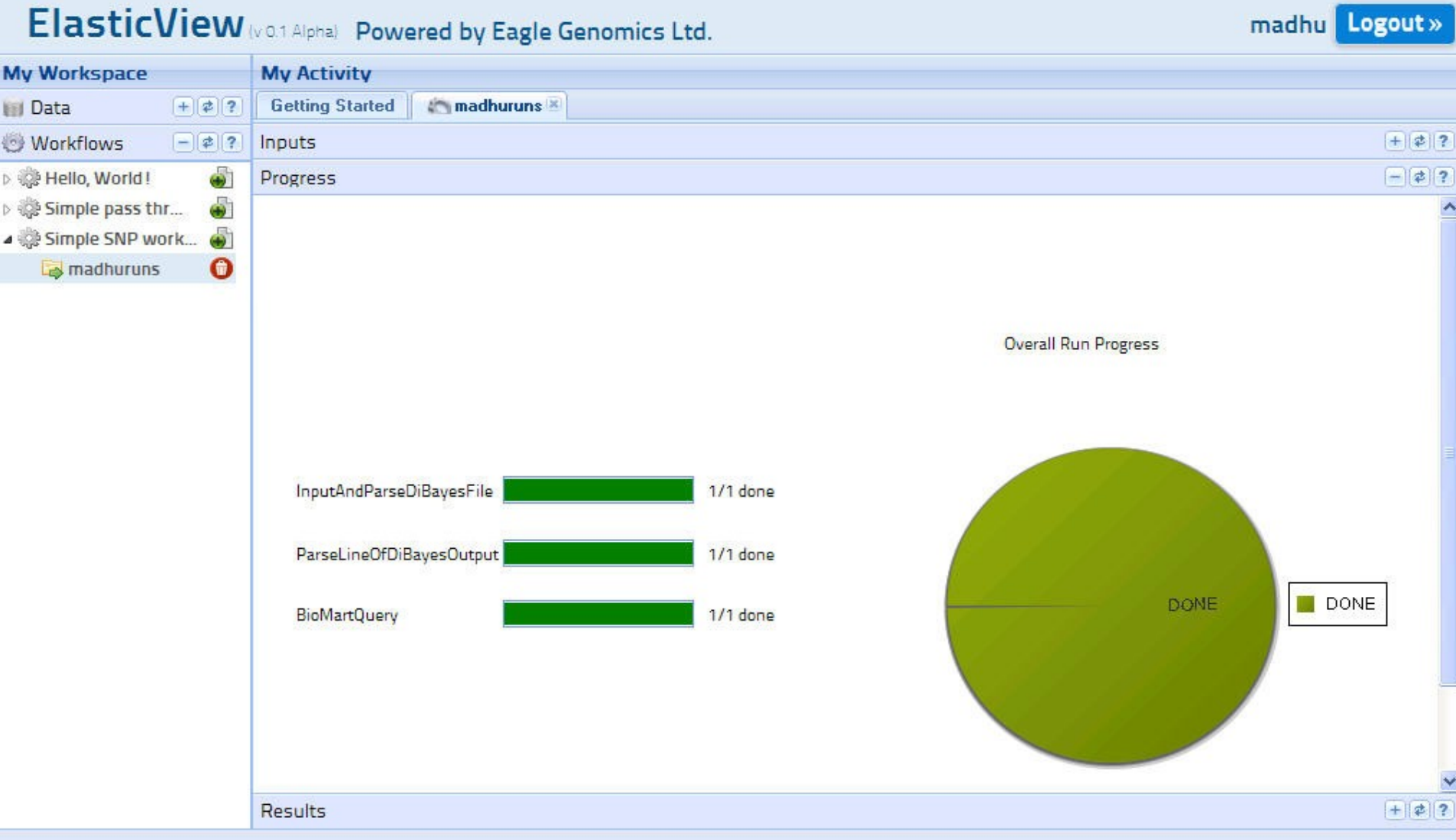

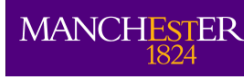

## **Advantages**

- Workflows are reusable
- Cloud computing infrastructure manages large data and processes – no need for big local resources
- Genomic analyses easy to run in parallel
- Simple submission through web interface for researchers
- Selecting ready-made workflows
- Simple and limited configuration of workflows
- Collaboration with industry commercialisation of the services

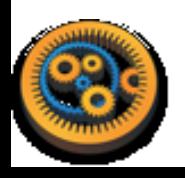

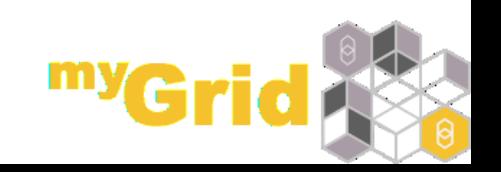

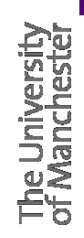

**MANCHESTER** 

# **Biodiversity Virtual e-Laboratory**

- A network of expert scientists who develop, support, and use workflows and services in biodiversity
- Workflows, including:
	- Phylogenetics
	- Metagenomics
	- Ecological niche modelling
		- Species distribution modelling
		- Models how environmental niches of a species shift due to the changing climate.

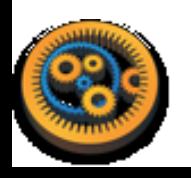

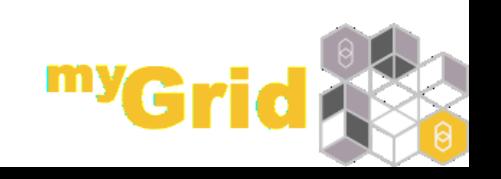

**BioVel:** 

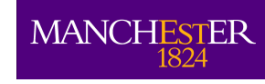

The University<br>of Manchester

## **Case Study: Ecological Niche Modelling**

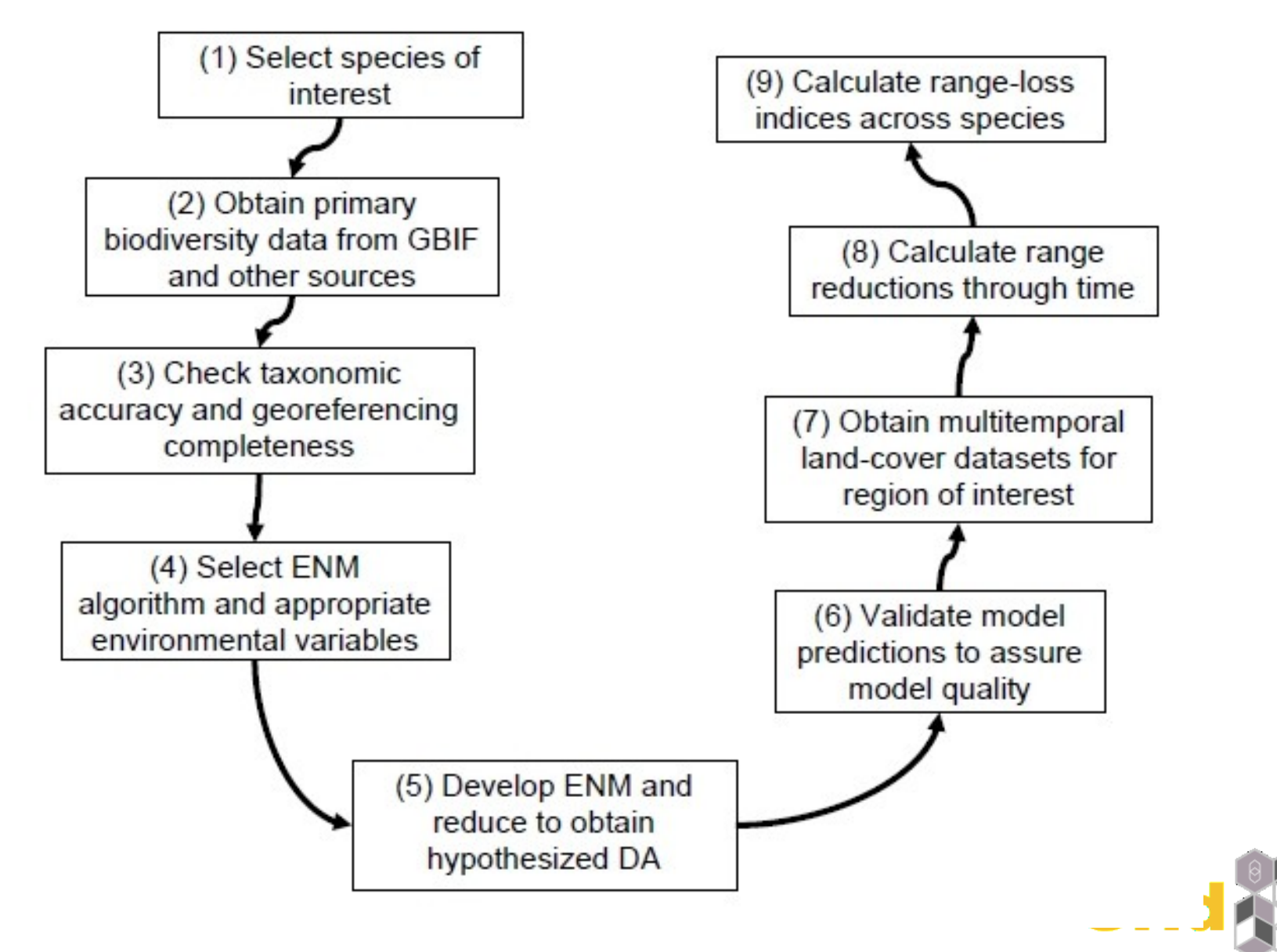

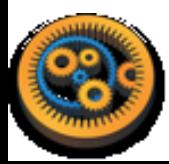

# **MANCHESTER** Interaction Service: Communicating **with your Remote Workflow**

- Service suspends workflow execution to wait for further input from the user
- Interaction through the web interface
- Messages between workflow engine and web page via ATOM feeds, using Javascript

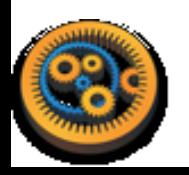

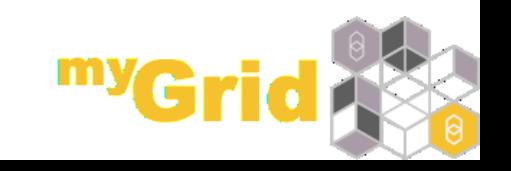

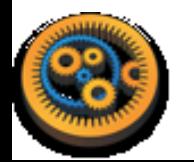

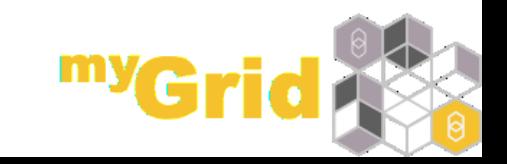

## **TAVERNA SERVER DEMO**

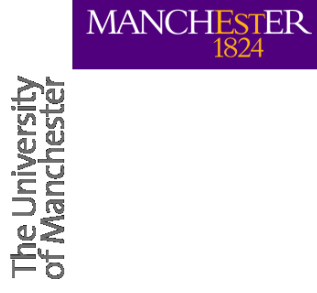

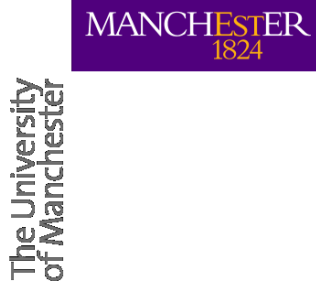

## **A RECAP ON TAVERNA WORKFLOWS**

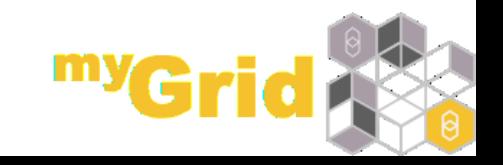

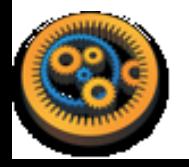

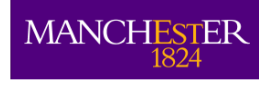

## **Summary**

## **Taverna Advantages**

- Allows complex analysis pipelines
- Access to local and remote services (>8000 in biology)
- New services 'added' instantly
- Workflows can be shared and run in any Taverna instance
- Can be used for any areas of bio or non-bio research

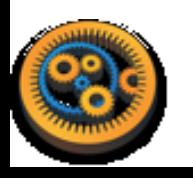

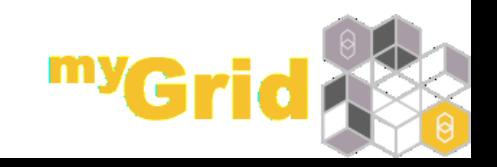

# MANCI

## **Issues and Problems**

- **Transferring large data over networks** 
	- Take services to data (like in the cloud example)
	- Pass by reference, rather than by value
	- **Transfer only what you need for analysis**
- Service incompatibility
	- $\bullet$  shims sharing and reusing
	- Creating integrated sets of services  $\rightarrow$  components
- **Services changing and vanishing** 
	- Use BioCatalogue and myExperiment to identify alternatives and find similar methods

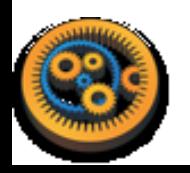

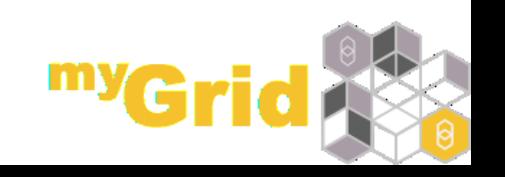

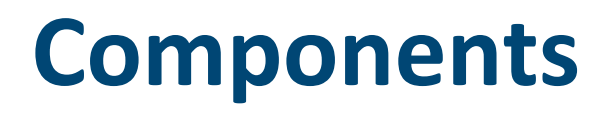

**MANCHESTER** 

- A set of services designed to be compatible by
	- Consistent annotation to help understand how they work
	- Combining with shims to provide uniform (or predictable) input and output formats
- Hiding the complexity of public web services

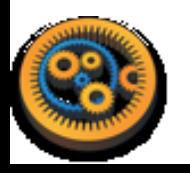

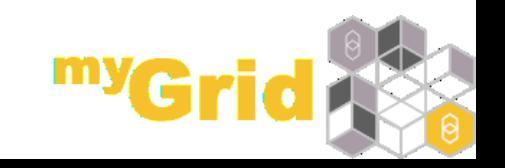

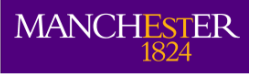

## **Taverna Workflows Supporting**  *in silico* **Science**

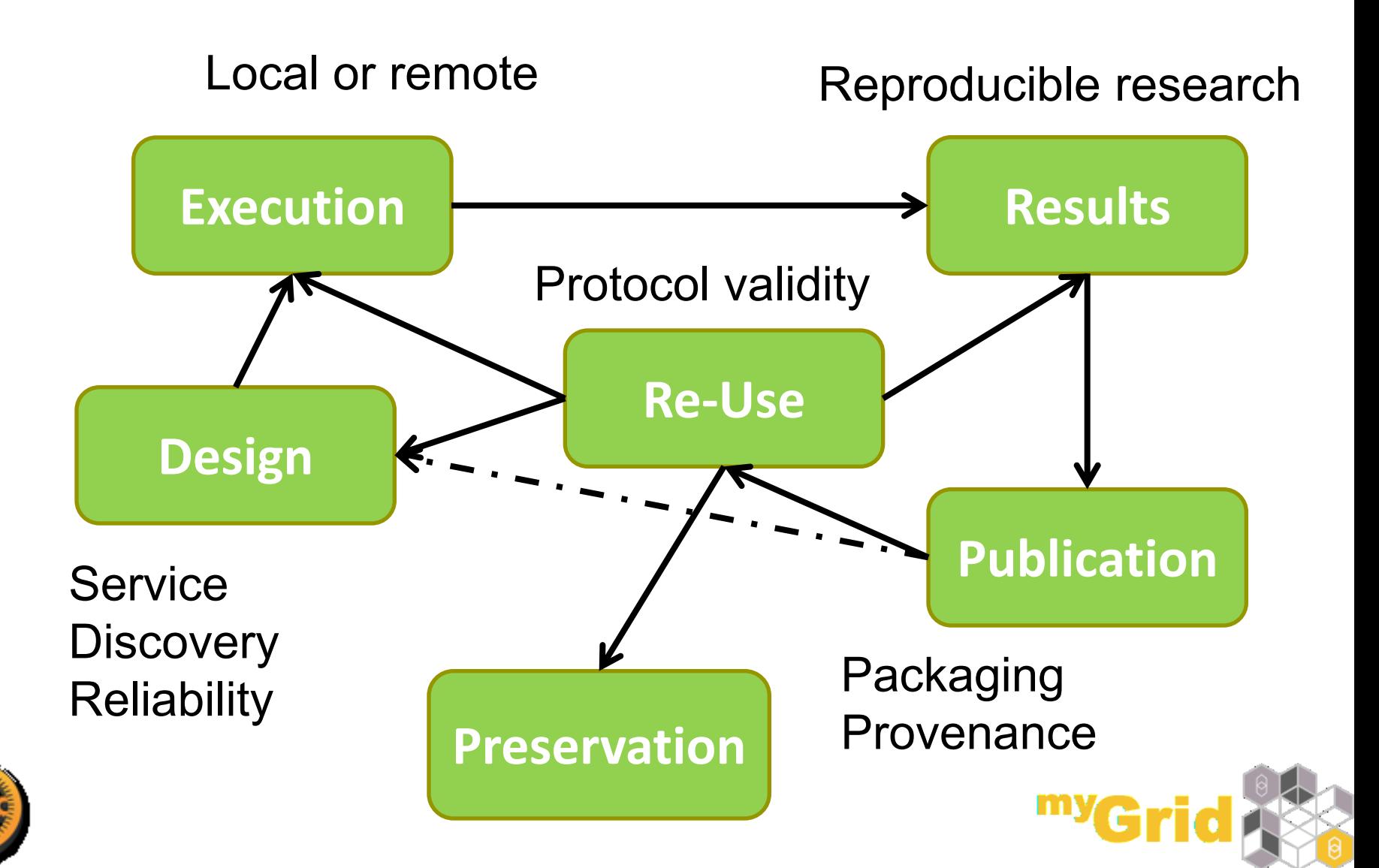

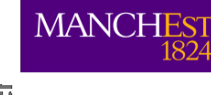

## **Taverna 3 roadmap**

- **OSGi plugin system**
- Workflow language: Scufl2
	- Making programmatic interaction easier
	- Compound format; embedding metadata, dependencies, independent API for creating/inspecting workflows
- Components
	- Finding/sharing command line tool descriptions
	- Richer way of finding compatible services

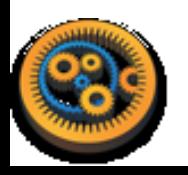

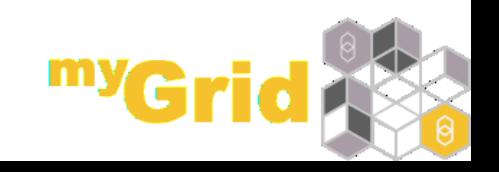

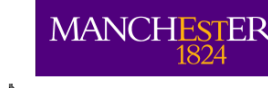

## **Summary – Workflow Advantages**

- 
- **.** Informatics often relies on data integration and large-scale data analysis
- Workflows are a mechanism for linking together resources and analyses
- Automation
- Large data manipulation
- Promote reproducible research
- myExperiment allows you to reuse workflows and benefit from others work
- Easy to find and use successful analysis methods

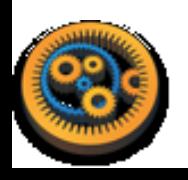

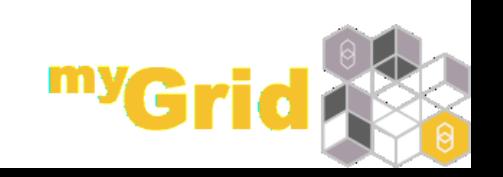

## **More Information**

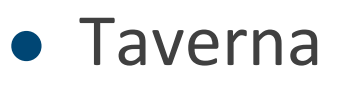

**MANCHESTER** 

[http://www.taverna.org.uk](http://www.taverna.org.uk/)

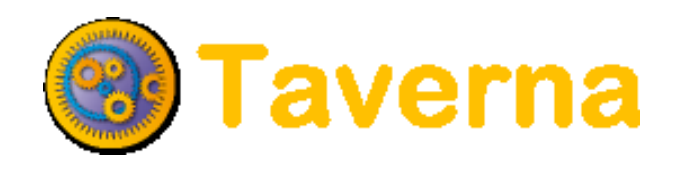

- myExperiment
	- [http://www.myexperiment.org](http://www.myexperiment.org/)

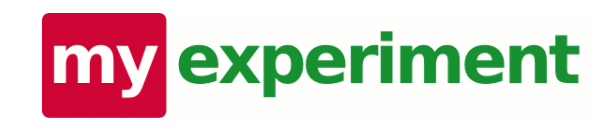

- **BioCatalogue** 
	- [http://www.biocatalogue.org](http://www.biocatalogue.org/)

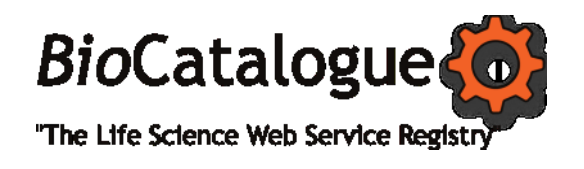

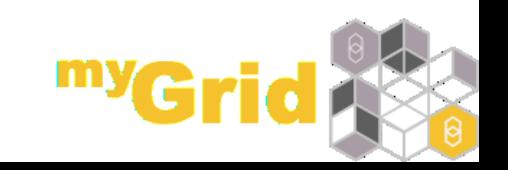

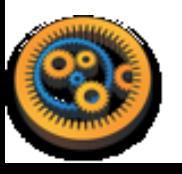

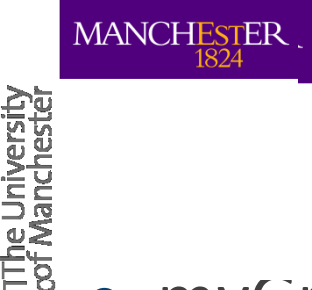

## **Acknowledgements**

## myGrid consortium, in particular

- Paul Fisher
- Carole Goble
- Alan Williams
- Stian Soiland
- Khalid Belhajjame
- Rob Haines
- Donal Fellows
- Helen Hulme
- **Trypanosomiasis project** 
	- Andy Brass
	- Paul Fisher

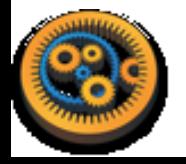

Harry Noyes

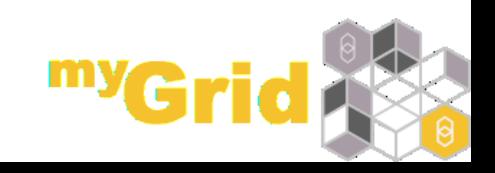

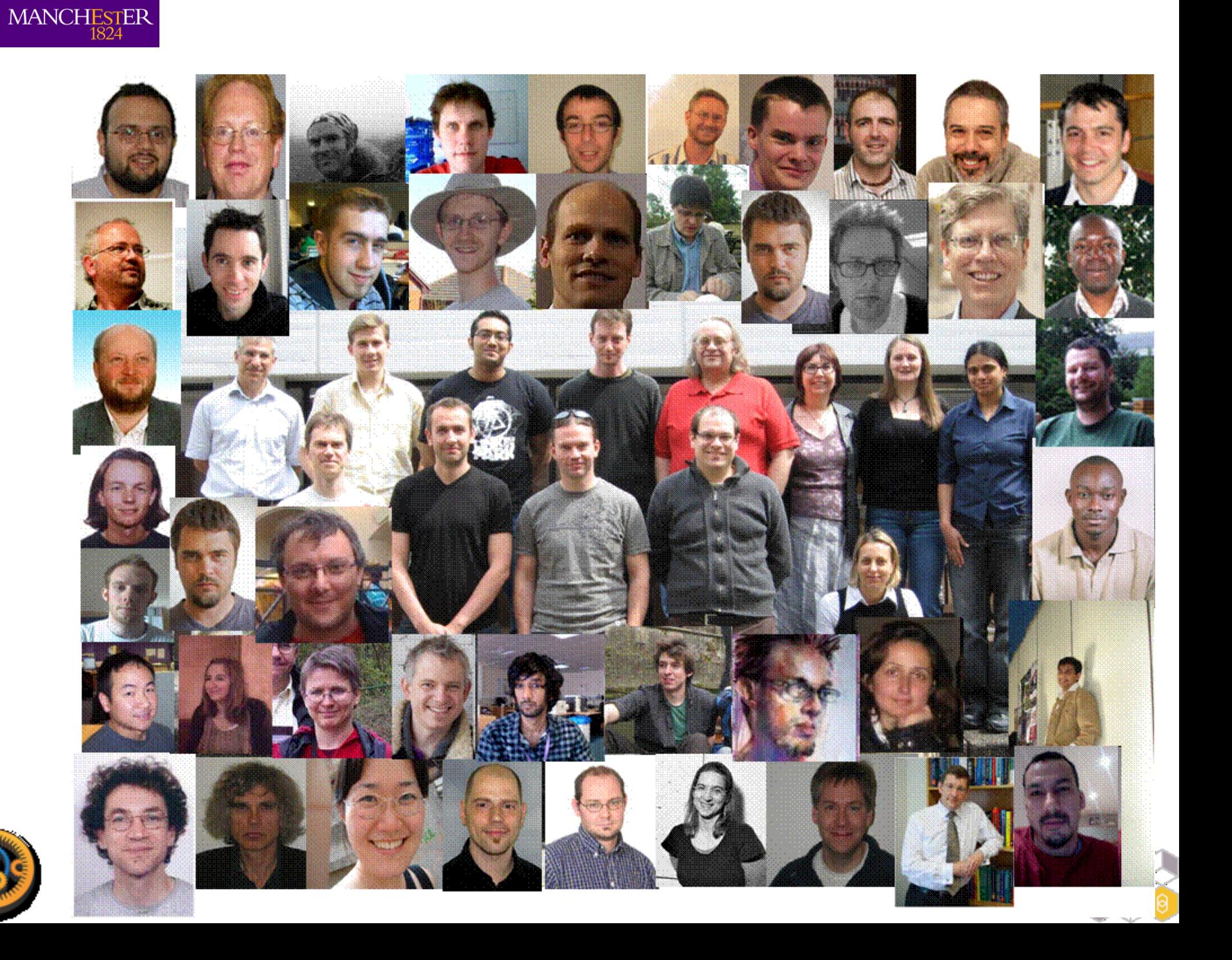